2020 年 4 月

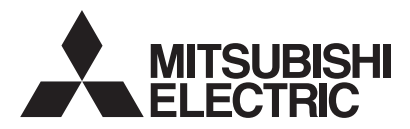

# 三菱HEMS 情報収集ユニット

**形名 HM-GW03** エイチ エム ジー ダブリュー

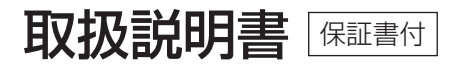

保証書はこの取扱説明書の裏表紙に 付いておりますので、お買上げの 販売店の記入をお受けください。

このたびは三菱HEMSをお買い求めいただきまして、 まことにありがとうございます。

- ご使用の前に、この「取扱説明書」をよくお読みになり、 正しく安全にお使いください。
- 裏表紙の「保証書」は「お買上げ日・販売店名」などの 記入を確かめて、販売店からお受取りください。
- ●「取扱説明書(保証書)」は大切に保存してください。

この製品は国内用ですので日本国外では使用できません。 また、アフターサービスもできません。 This appliance is designed for use in Japan only and can not be used in any other country. No servicing is available outside of Japan.

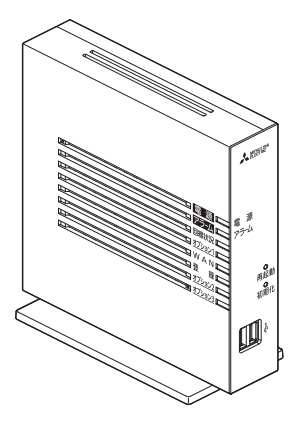

# **もくじ**

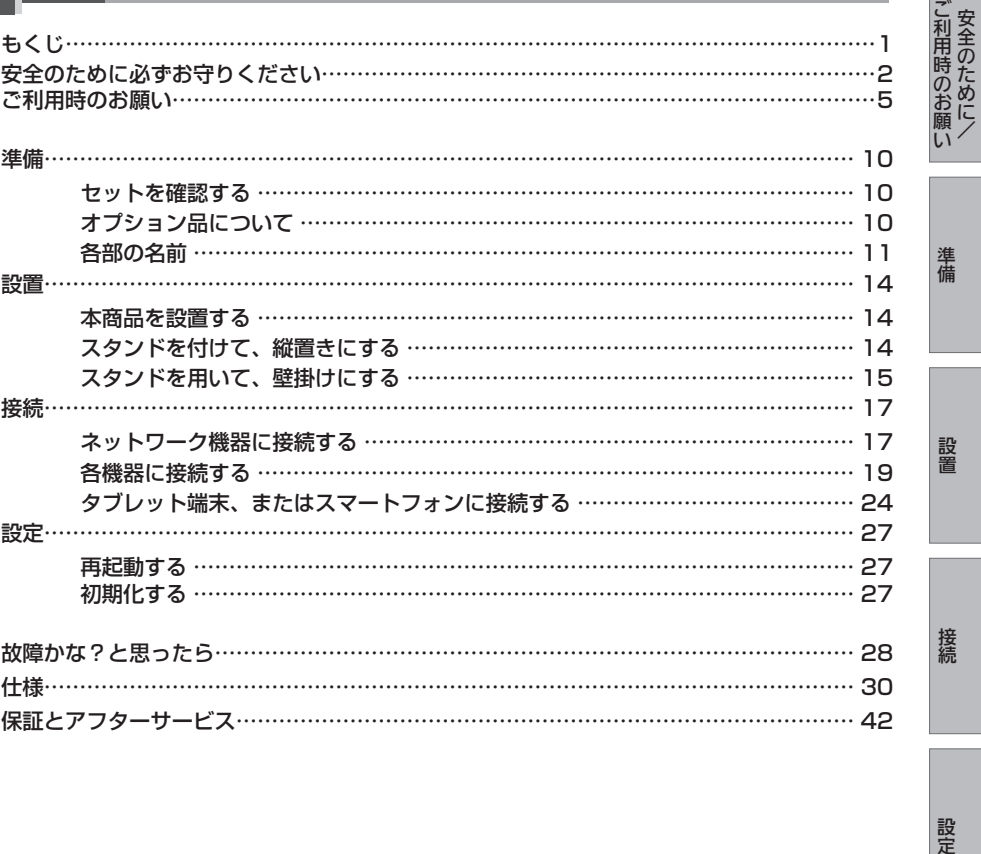

・Android™は、Google LLCの商標または登録商標です。

・iOS®の商標は、Ciscoの米国およびその他の国々のライセンスに基づき使用されています。

・Wi-Fi および WPS は、Wi-Fi Alliance の商標または登録商標です。

1

# **安全のために必ずお守りください**

お使いになる人や他の人への危害、財産への損害を未然に防ぐため、必ずお守りいただくこと を説明しています。

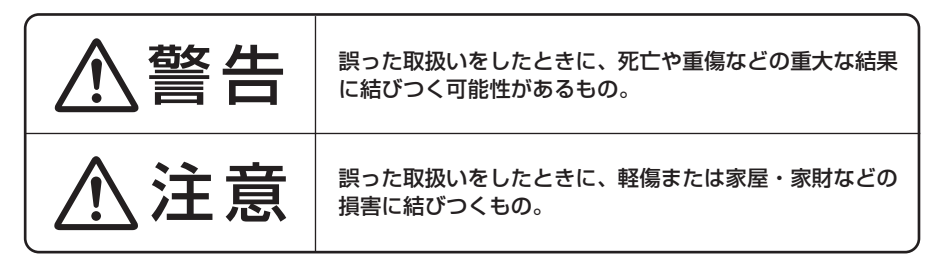

■"図記号"の意味は次のとおりです。

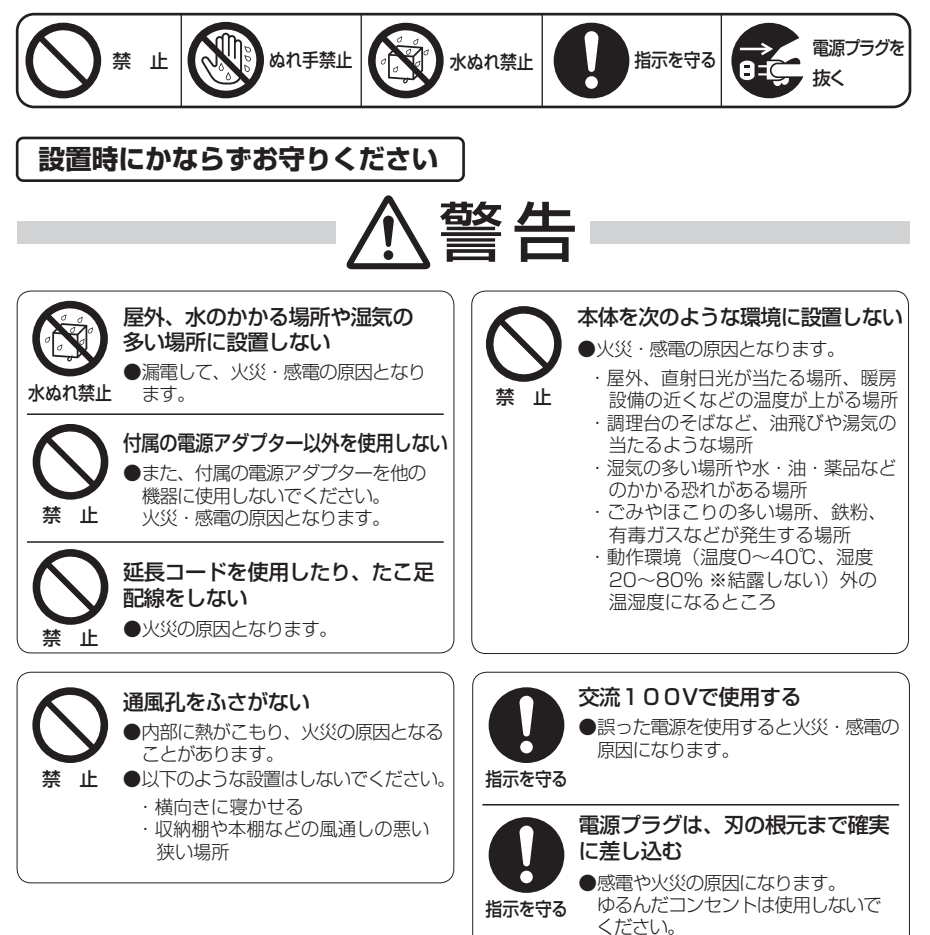

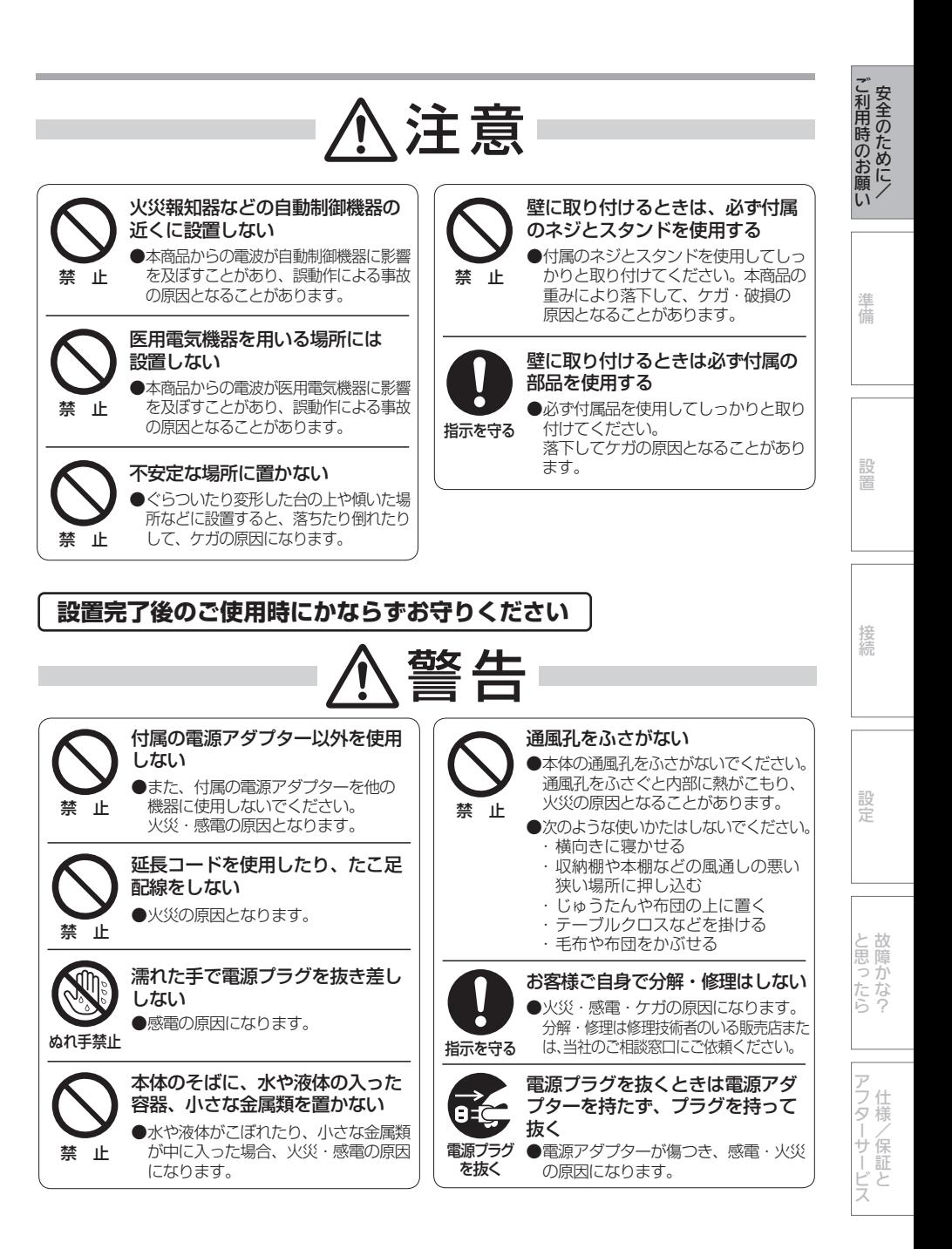

# 警告

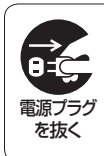

長期間使用しない(エネルギーデータの取得をしない、遠隔操作をしない)、 および使用終了時は、運転を停止して電源プラグを抜き、ブレーカーを切る

●電源プラグを抜かない、ブレーカーを「切」にしなかった場合、製品内部に電源が供給された ままとなり、機器劣化の原因となります。劣化したまま運転を続けると感電・火災などの原因 になります。「お買上げの販売店」または「三菱電機ご相談窓口・修理窓口」にご相談ください。

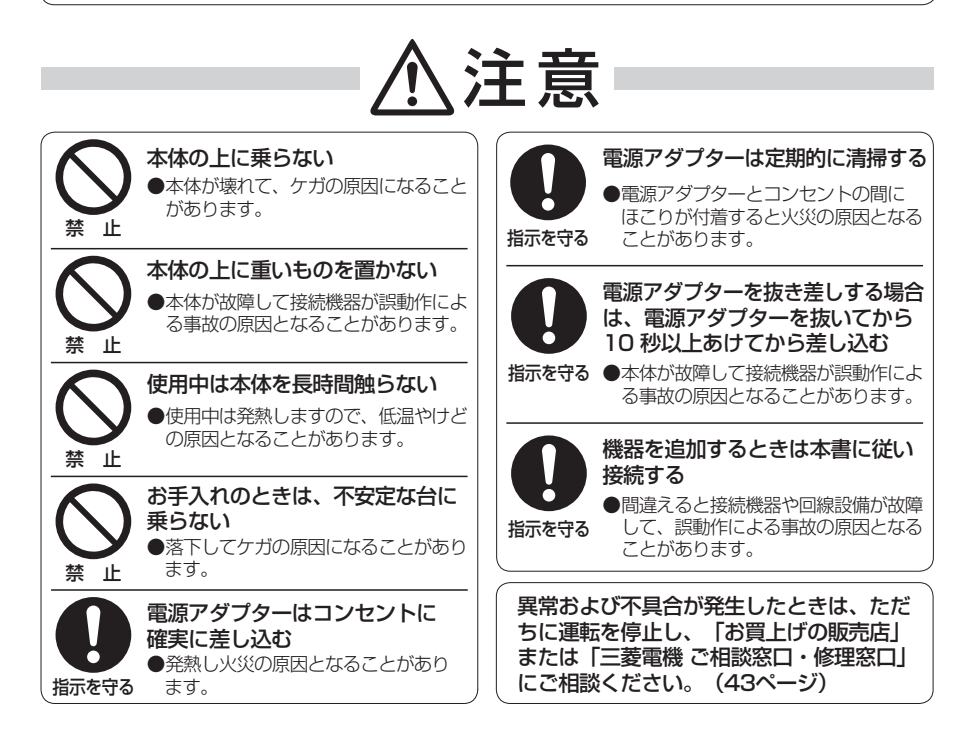

# **ご利用時のお願い**

この表示を無視して、誤った取扱いをすると、本商品の本来の性能を発揮できなかったり、 機能停止を招きます。

#### ● 次のような場所での保管や使用はしないでください。

- ・直射日光が当たる場所
- ・風通しや換気が悪い場所
- ・雨などが直接入り込む場所
- ・動作環境(温度0~40℃、湿度20~80% ※結露しない)外の温湿度になる ところ
- ・ほこりや振動が多い場所
- ・気化した薬品が充満した場所や、薬品に触れる場所
- ・ラジオやテレビなどのすぐそばや、強い磁界を発生する装置が近くにある場所 ・特定無線局や移動通信体のある屋内
- ・盗聴防止装置など2.4GHz周波数帯域を利用している装置のある屋内
- ・高周波雑音を発生する高周波ミシン、電気溶接機などが近くにある場所
- 縦置きする場合はスタンドを取り付けて設置してください。また、壁掛け設置をする場 合は、付属の壁掛け設置用ネジを使用して設置してください。 転倒、落下によりケガ・故障の原因となることがあります。
- 電気製品・AV・OA機器などの磁気を帯びている場所や電磁波が発生している場所に 置かないでください。(電子レンジ、スピーカ、テレビ、ラジオ、蛍光灯、電気こた つ、インバータエアコン、電磁調理器など)
	- ・磁気や電気雑音の影響を受けると通信が不安定になることがあります。(特に電子レ ンジ使用時には影響を受けることがあります。)
	- ・テレビ、ラジオなどに近いと受信障害の原因となったり、テレビ画面が乱れることが あります。
	- ・放送局や無線局などが近く、通信が不安定なときは、本商品の設置場所を移動してみ てください。
- 本商品をコードレス電話機やテレビ、ラジオなどをお使いになっている近くで使用する と映像や音声に影響を与える場合があります。
- 本商品とコードレス電話機や電子レンジなどの電波を放射する装置との距離が近すぎる と通信速度が低下したり、データ通信が切れる場合があります。また、コードレス電話 機の通話にノイズが入ったり、発信・着信が正しく動作しない場合があります。このよ うな場合は、お互いを数メートル以上離してお使いください。
- 無線 LAN アクセスポイントと無線 LAN 端末の距離が近すぎるとデータ通信でエラー が発生する場合があります。この場合は、本商品を無線 LAN 端末から距離を離し (1m程度 ) エラーの解除をご確認ください。

接続

ご利用時のお願い安全のために/ **アントランド アントランド かんきょう かんきょう かんきょう かんきょう かんきょう かんきょう かんきょう かんきょう かんきょう かんきょう かんきょう かんきょう かんきょう かんきょう かんきょう かんきょう** 

蒨

設置

- 本商品の隙間から虫が入ると、故障の原因となることがあります。
	- ・ 台所などに設置するときは、虫が入らないようにご注意ください。
- ケーブルは奥まで確実に差し込んでください(LANケーブルはカチッと音がするまで)。 動作中にケーブル類が外れたり、接続が不安定になると誤動作の原因となり、大切なデー タを失うことがあります。動作中は、コネクタの接続部には絶対に触れないでください。
- 落としたり、強い衝撃を与えないでください。故障の原因となることがあります。
- 本商品は三菱HEMS用として設計されております。三菱HEMSに接続可能な機器以外を接 続しないでください。 テレビやパソコンなどの電子機器を接続して通信が集中した場合に、電力量等のデータ の収集や接続機器の操作が正常にできなくなることがあります。
- 異常時、お手入れ時以外は電源を切らないでください。電源を切ると、電力量等のデー タの収集や接続機器の操作ができなくなります。
- 本商品のお手入れをする際は、安全のため必ず電源アダプター(電源プラグ)を電源コ ンセントから抜いて行ってください。
- お手入れ時は乾いた柔らかい布で汚れをふき取ってください。汚れのひどいときは、 使用量の目安まで水で薄めた台所用中性洗剤を含ませた布でふいた後、乾いた布でふき 取ってください。洗剤は原液のままで使用しないでください。化学ぞうきんの使用は避 けてください。 ただし、コネクタ部分はよく絞った状態でもぬれた布では、絶対にふかないでください。 ベンジン、シンナーなどの有機溶剤、アルコールは絶対に使用しないでください。変形 や変色の原因となることがあります。
- 本商品に殺虫剤などの揮発性の物をかけたりしないでください。また、ゴムやビニール、 粘着テープなどを長時間接触させないでください。変形や変色の原因となることがあり ます。
- お客様または第三者の誤使用、使用中に生じた故障、その他の不具合または本商品の使 用によって受けられた損害については、法令上賠償責任が認められる場合を除き、当社 は一切の責任を負いませんので、あらかじめご了承ください。
- 本商品に記録された登録情報などの一部、またはすべての情報が変化・消失した場合の 損害や不利益について、アフターサービス時に発生したものも含め当社は一切の責任を 負いませんので、あらかじめご了承ください。
- 本商品に記録されるデータには、個人情報を含むものがあります。本商品を譲渡または 廃棄される場合には、初期化によりデータを消去されることをお勧めします。
- ご使用中は、本商品の初期化スイッチを押さないでください。設定が初期化されます。
- 本商品は電気通信事業者(移動通信会社、固定通信会社、インターネットプロバイダ 等)の通信回線に直接接続することができません。本商品をインターネットに接続す る場合は、必ずルーター等を経由して接続してください。

# **ご使用にあたって**

本商品は、クラスB 情報技術装置です。本商品は、家庭環境で使用することを目的としていま すが、本商品がラジオやテレビジョン受信機に近接して使用されると、受信障害を引き起こす ことがあります。

本書に従って正しい取り扱いをして下さい。 VCCI-B

ご利用時のお願い安全のために/ **アントランド アントランド かんきょう かんきょう かんきょう かんきょう かんきょう かんきょう かんきょう かんきょう かんきょう かんきょう かんきょう かんきょう かんきょう かんきょう かんきょう かんきょう** 

備

●ご使用の際は取扱説明書にしたがって正しい取り扱いをしてください。

●本商品の仕様は国内向けとなっておりますので、海外ではご利用できません。 This equipment is designed for use in Japan only and cannot be used in any other country.

●本商品の故障・不具合・誤動作およびネットワーク機器・携帯電話端末の障害、インターネ ットサービスや携帯電話会社の通信サービスの障害または回線不通や通信手段の障害などの 外部要因によって、本商品が利用できなかったことによリ生じた損害や万一本商品に登録さ れた情報内容が消失してしまうことなどの純粋経済損失につきましては、当社は一切その責 任を負いかねますので、あらかじめご了承ください。本商品に登録された情報内容は、別に メモをとるなどして保管くださるようお願いします。

● 本書に他社商品の記載がある場合、これは参考を目的としたものであり、記載商品の使用を 強制するものではありません。

- この取扱説明書、ハードウェア、ソフトウェアおよび外観の内容について将来予告なしに変 更することがあります。
- ●停電時には本商品は使用できません。電源が復旧した後は、動作を確実にするため、一度 電源アダプター(電源プラグ)を電源コンセントから抜いた後、10秒以上たってからもう 一度差し込んでください。

●本商品に搭載されているソフトウェアの解析(逆コンパイル、逆アセンブル、リバースエン ジニアリングなど)、コピー、転売、改造を行うことを禁止します。

アフターサービスご利用時のお願い しゅうしゅう しゅうしゅう しゅうしゅう しゅうしゅう しゅうしゅう しゅうしゅう しゅうしゅう しゅうしゅうしゅ かいしゅうしゅう しゅうしゅうしゅ 準備設置接続設定と思ったら 設定

接続

故障かな?仕様/保証と

、フターサービ

と思ったら<br>故障かな?

#### **電波に関するご注意**

無線 LAN 機器の電波に関するご注意

本商品は、2.4GHz 帯域の電波を使用する無線 LAN 機能を有しています。 この周波数帯では電子レンジなどの産業・科学・医療用機器のほか、他の同種無線局、 工場の製造ライン等で使用される移動体識別用構内無線局、および免許を要しない特定 小電力無線局、アマチュア無線局等 (以下、「他の無線局」と略す) が運用されています。

- 1. 本商品を使用する前に、近くで「他の無線局」が運用されていないことを確認してく ださい。
- 2. 万一、本商品と「他の無線局」との間に電波干渉が発生した場合は、速やかに本商品 の使用場所を変えるか、または機器の運用を停止 (電波の発射を停止) してください。
- 本商品は、日本国内でのみ使用できます。
- 次の場所では、電波が反射して通信できない場合があります。
	- ・ 強い磁界、静電気、電波障害が発生するところ(電子レンジ付近など)
	- ・ 金属製の壁(金属補強材が中に埋め込まれているコンクリートの壁も含む)の部屋 ・ 異なる階の部屋同士
- 本商品と同じ無線周波数帯の無線機器が、本商品の通信可能エリアに存在する場合、 転送速度の低下や通信エラーが生じ、正常に通信できない可能性があります。
- 本商品をコードレス電話機やテレビ、ラジオなどをお使いになっている近くで使用する と影響を与える場合があります。
- IEEE802.11n通信を行うためには、 無線LAN端末の無線の暗号化を「なし」 「WPA-PSK(AES)」または「WPA2-PSK(AES)」(推奨)に設定する必要があります。
- 本商品は、他社無線LANカードやパソコン内蔵の無線との動作を保証するものではあり ません。
- **本商品は2.4GHz全帯域を使用する無線設備であり、移動体識別装置の帯域が回避可能**  です。変調方式としてDS-SS方式およびOFDM方式を採用しており、想定干渉距離は 40mです。

#### **無線LAN製品ご使用時におけるセキュリティに関するご注意**

無線LANでは、LANケーブルを使用する代わりに、電波を利用してパソコンなどと無線 LANアクセスポイント間で情報のやり取りを行うため、電波の届く範囲であれば自由に LAN接続が可能であるという利点があります。

その反面、電波はある範囲内であれば障害物(壁など)を越えてすべての場所に届くため、 セキュリティに関する設定を行っていない場合、以下のような問題が発生する可能性があ ります。

● 通信内容を盗み見られる

悪意ある第三者が、電波を故意に傍受し、IDやパスワードまたはクレジットカード番号 などの個人情報、メールの内容などの通信内容を盗み見られる可能性があります。

● 不正に侵入される

 悪意ある第三者が、無断で個人や会社内のネットワークへアクセスし、個人情報や機密 情報を取り出す(情報漏洩)、特定の人物になりすまして通信し、不正な情報を流す(なり すまし)、傍受した通信内容を書き換えて発信する(改ざん)、コンピュータウィルス 等を流しデータやシステムを破壊する(破壊)などの行為をされてしまう可能性があり ます。

本来、無線LANカードや無線LAN アクセスポイントは、これらの問題に対応するための セキュリティの仕組みを持っていますので、無線LAN製品のセキュリティに関する設定を 行って製品を使用することで、その問題が発生する可能性は少なくなります。

無線LAN機器は、工場出荷状態においては、セキュリティに関する設定が行われてい ない場合があります。

したがって、お客様がセキュリティ問題発生の可能性を少なくするためには、無線LAN カードや無線LANアクセスポイントをご使用になる前に、必ず無線LAN機器のセキュリ ティに関するすべての設定をマニュアルにしたがって行ってください。

なお、無線LANの仕様上、特殊な方法によりセキュリティ設定が破られることもありえ ますので、ご理解の上、ご使用ください。

当社では、お客様がセキュリティの設定を行わないで使用した場合の問題を十分理解し た上で、お客様自身の判断と責任においてセキュリティに関する設定を行い、製品を使用 することをお勧めします。

セキュリティ対策を行わず、あるいは、無線LANの仕様上やむをえない事情によりセキュ リティの問題が発生してしまった場合、当社はこれによって生じた損害に対する責任は一切 負いかねますのであらかじめご了承ください。

準備設置接続設定と思ったら と思ったら

ご利用時のお願い安全のために/ **アントランド アントランド かんきょう かんきょう かんきょう かんきょう かんきょう かんきょう かんきょう かんきょう かんきょう かんきょう かんきょう かんきょう かんきょう かんきょう かんきょう かんきょう** 

蒨

接続

設定

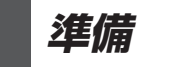

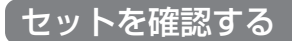

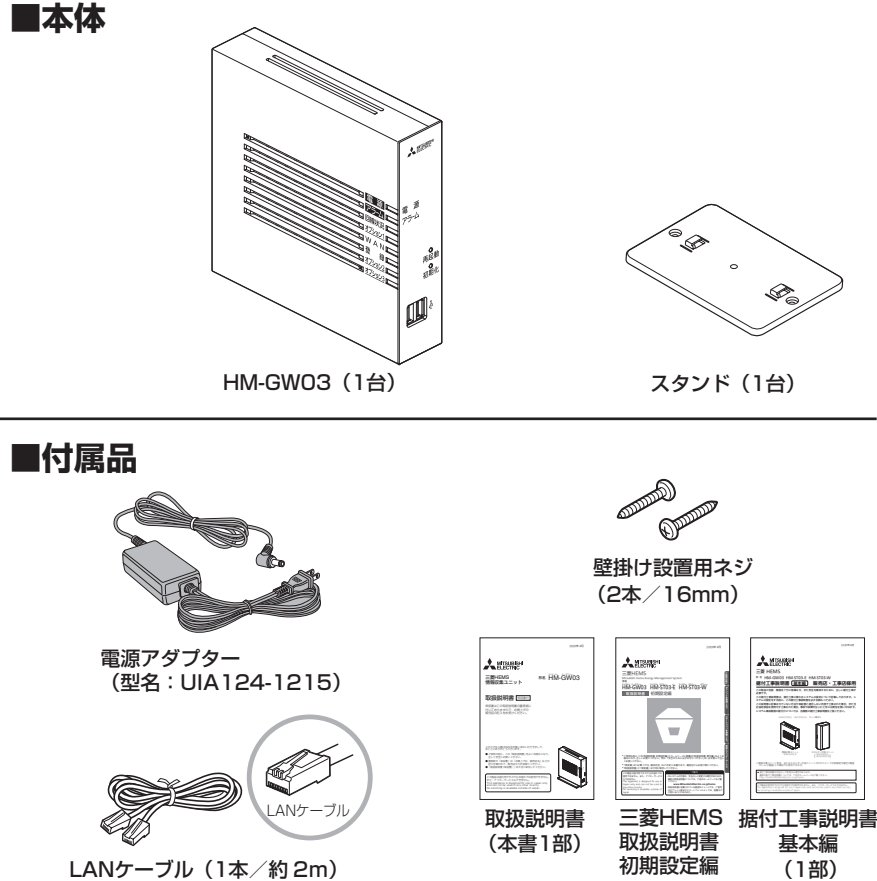

※市販品

●LANケーブルを2本以上使用される場合は市販品をご用意ください。

●セットに足りないものがあったり、取扱説明書に乱丁・落丁があった場合などは、 お買上げの販売店または三菱電機お客さま相談センターにご連絡ください。 ●形状がイラストと異なる場合があります。

# オプション品について

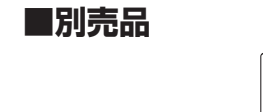

スマートメーター対応USBドングル (形名:HM-DG01-S)

(1部)

# 各部の名前

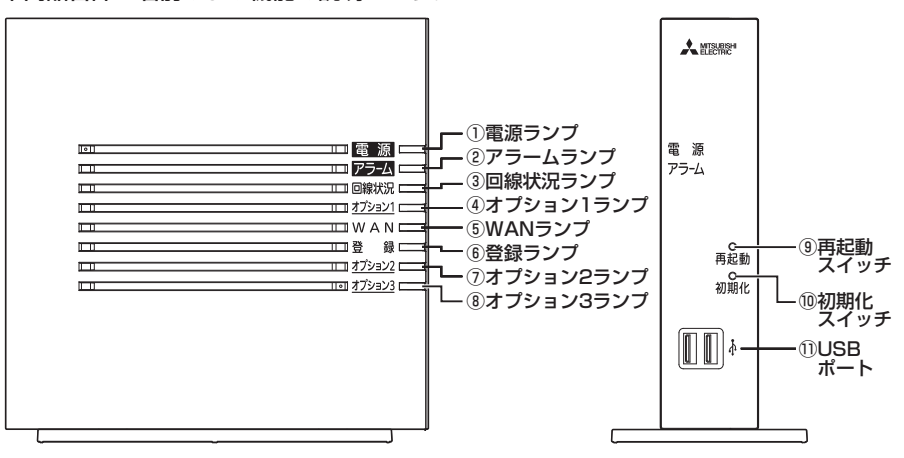

本商品各部の名前および機能を説明します。

(側面) (前面)

【ランプ表示】

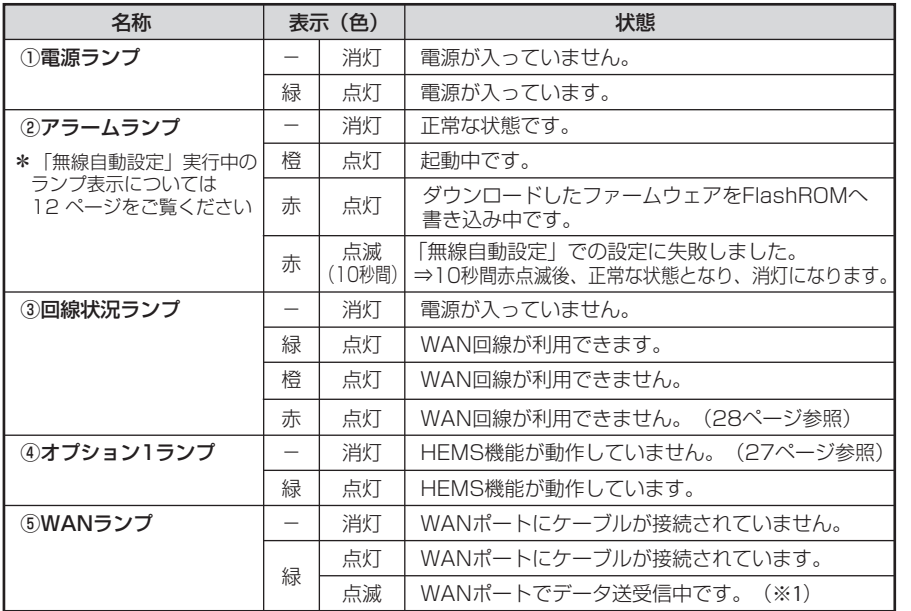

※1 高速点滅が継続している場合はWAN回線に動画などの大容量データが流入している可能性があり、 HEMS通信の妨げとなりますので接続環境を改善してください。(HEMS 取扱説明書 初期設定編 「インターネット接続の方法」7~11ページ)

# 準備設置接続設定と思ったら と思ったら

設定

11

準備

設置

#### 準備(つづき)

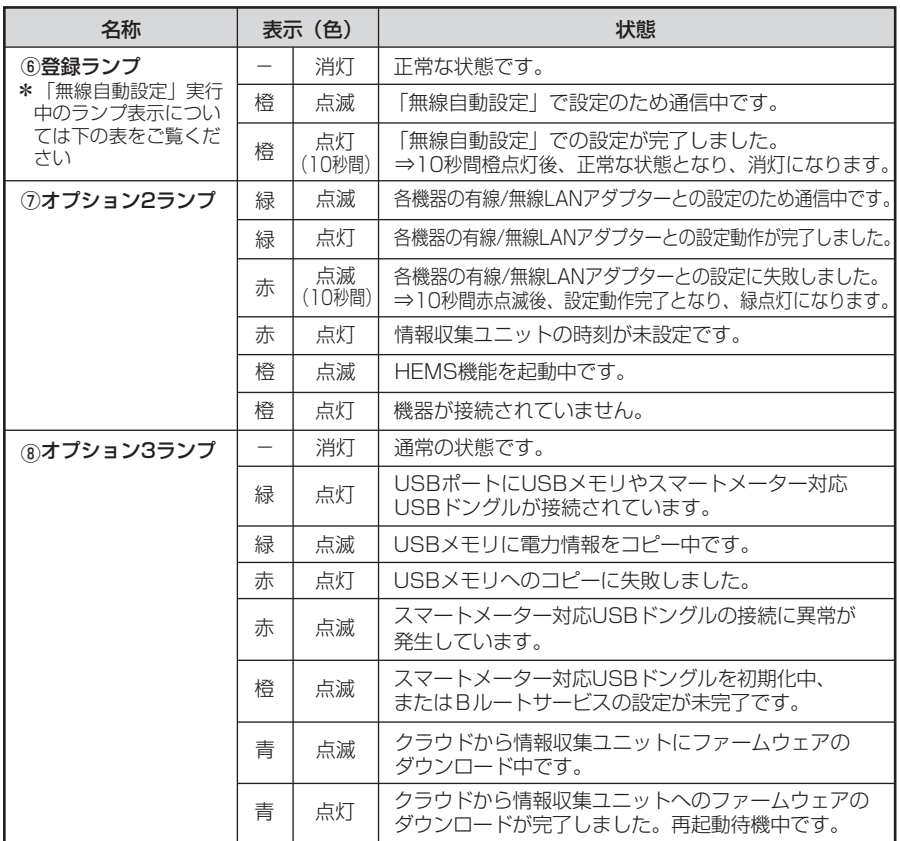

\*本製品に電源を入れた際、全ランプが一度点灯します。

\*オプション2ランプとオプション3ランプが同時に赤点灯となっている場合は、本商品に 異常が発生していますので、再起動を行ってください。

# 【スイッチ】

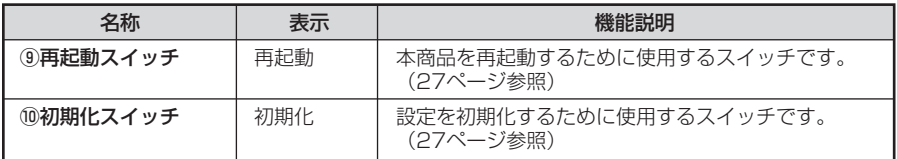

【ポート名など】

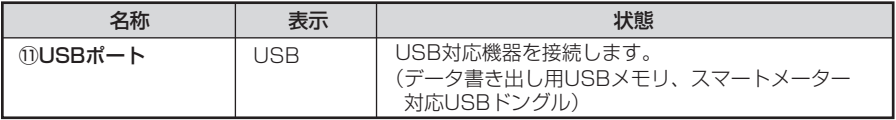

# 【「無線自動設定」実行中のランプ表示】

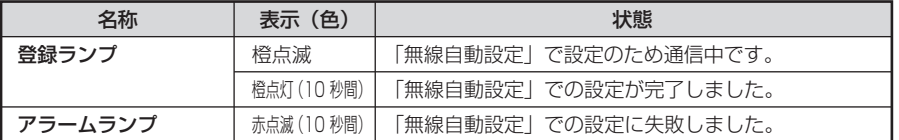

# ●背面図

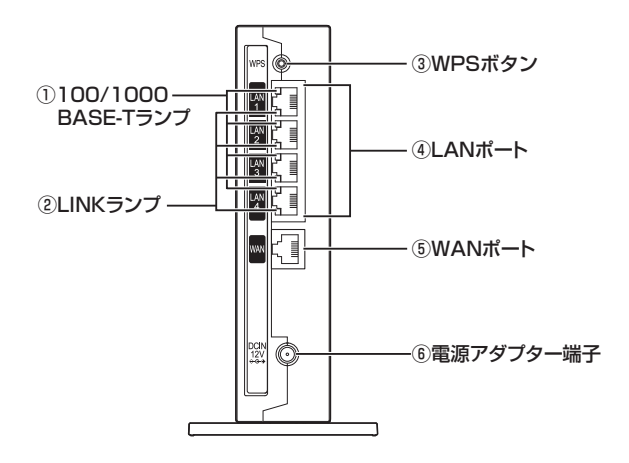

### 【ランプ表示】

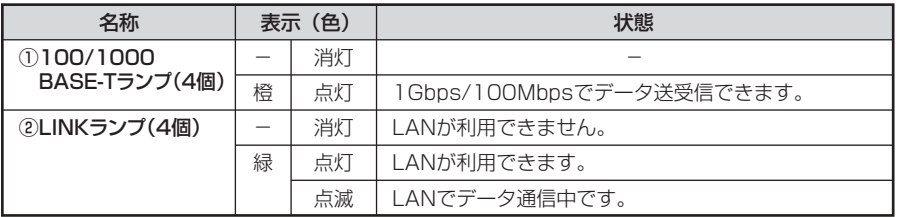

# 【ポート名など】

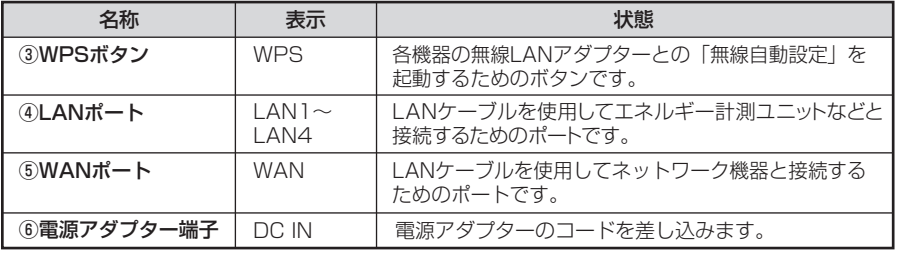

# ご利用時のお願い安全のために/

準備

接続

設定

13

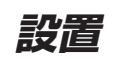

# 本商品を設置する

本商品は、前後左右5cm、上5cm以内に、パソコンや壁などの物がない場所に設置して ください。(壁掛けの場合は除く)

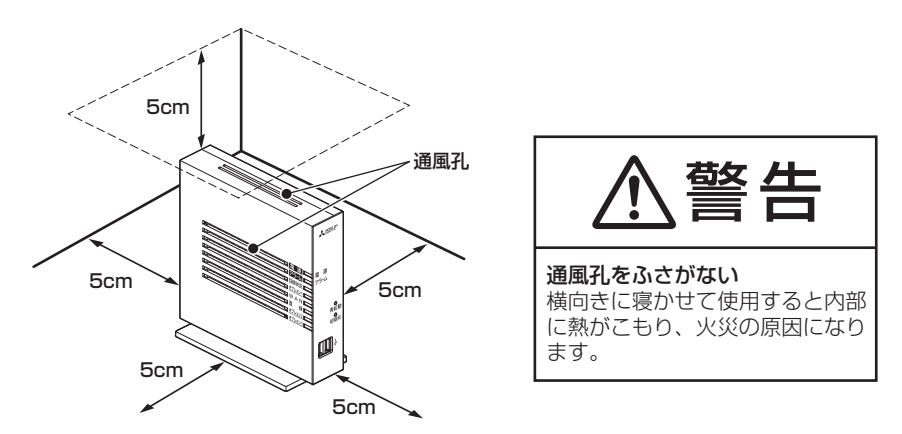

冷蔵庫やTVなど、ノイズ源となる可能性のある機器の近くには設置しないでください。 本商品を横置きや重ね置きしないでください。横置きや重ね置きすると内部に熱がこも り、故障の原因となることがあります。

# スタンドを付けて、縦置きにする

図のように、本商品本体に付属のスタンドを付けて縦置きでご使用ください。

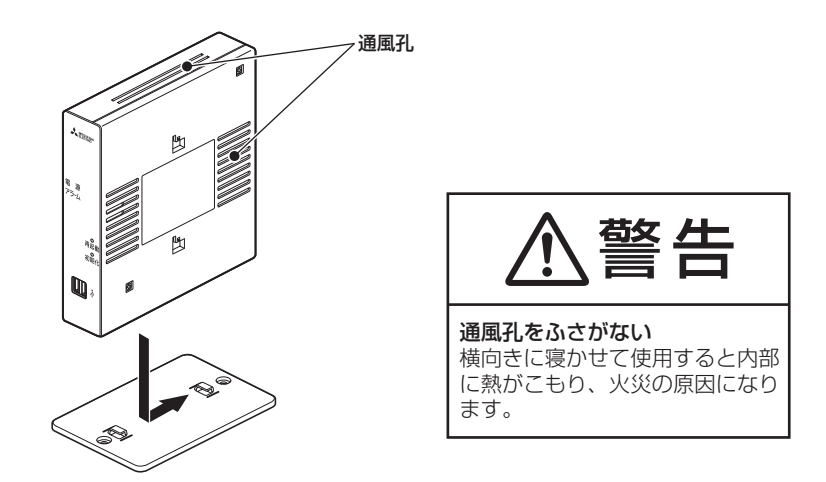

# スタンドを用いて、壁掛けにする

# ■取り付けかた

スタンドを使用して壁に取り付けます。

あらかじめ、スタンドを本商品に装着して設置方向および設置スペースを確認してから スタンドを取り付けてください。

①付属のスタンドを底面が壁側になるように、付属の壁掛け設置用ネジで取り付け ます。

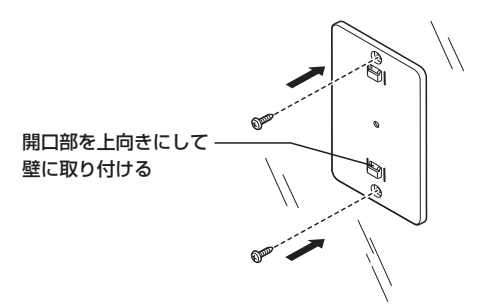

②本商品を、下にスライドさせて固定させます。このとき、力をかけすぎると本商品 および壁が破損する恐れがありますので注意してください。

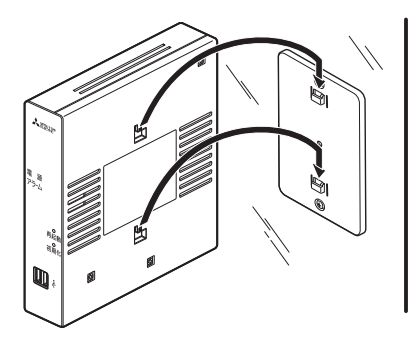

**おしらせ**

- ●壁掛けの場合、壁掛け面を除く上下左右に5cmの空間を作って設置してください。
- ●壁掛け時には落下すると危険ですので、大きな衝撃や振動などが加わる場所には設置しな いでください。
- ●壁掛け設置されている状態でケーブルなどの接続などを行う際には、落下すると危険です ので必ず本商品本体を手で支えながら行ってください。
- ●本商品が落下すると危険ですので、ベニヤ板などの柔らかい壁への壁掛け設置は避け、確実 に固定できる場所に設置してください。

また、壁掛け設置用ネジの先端が壁から突き出ないようにご注意ください。

保証と

と思ったら

 $\begin{array}{ccccccccccccc} \multicolumn{2}{c|}{\textbf{1} & \textbf{1} & \textbf{$ 

設定

接德

女全のために

準備

設墨

# ■取り外しかた

①本商品を上にスライドさせて取り外します。このとき、力をかけすぎると本商品 および壁が破損する恐れがありますので注意してください。

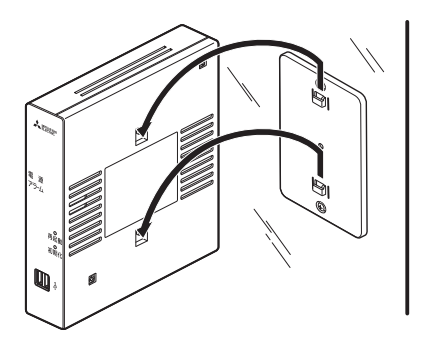

②付属の壁掛け設置用ネジを壁から取り外し、付属のスタンドを取り外します。

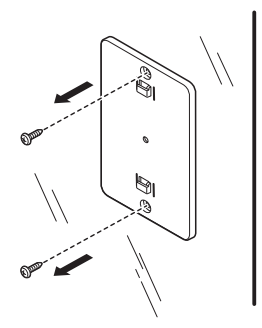

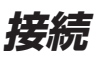

# ネットワーク機器に接続する

■お客様にご用意いただくもの

●タブレット端末、またはスマートフォン

・ 対応OS Android OS または iOS

動作確認済みのタブレット端末、スマートフォンについては次のホームページの 製品情報をご確認ください。

http://www.MitsubishiElectric.co.jp/hems

# ●LANケーブル(ストレートタイプ)

 ブロードバンドルーターと情報収集ユニットの接続や、有線LAN接続の機器と 情報収集ユニットの接続に使用します。

# ●インターネット回線

スマートフォンを接続する場合に必要です。 インターネット回線に接続すると、自動で時刻設定やソフトウェア更新が実施され ます。

- · FTTH (光ファイバー)
- ・ ADSL
- · CATV (ケーブルTV) などのブロードバンド ダイヤルアップ回線ではご利用いただけません。インターネット接続については、 プロバイダーや回線業者との契約を確認してください。インターネット通信料は お客様のご負担になります。

●ブロードバンドルーター

三菱電機製テレビや他社製品などを接続する場合に必要です。

#### DHCP自動割り当て機能があるブロードバンドルーターをご使用ください。

タブレット端末や各機器と情報収集ユニットとの間で無線/有線接続を行います。

安全のために 利用時の

蒨

設置

接続

# 本商品のWANポートとネットワーク機器(ブロードバンドルーター) *1* のLANポートをLANケーブルで接続する

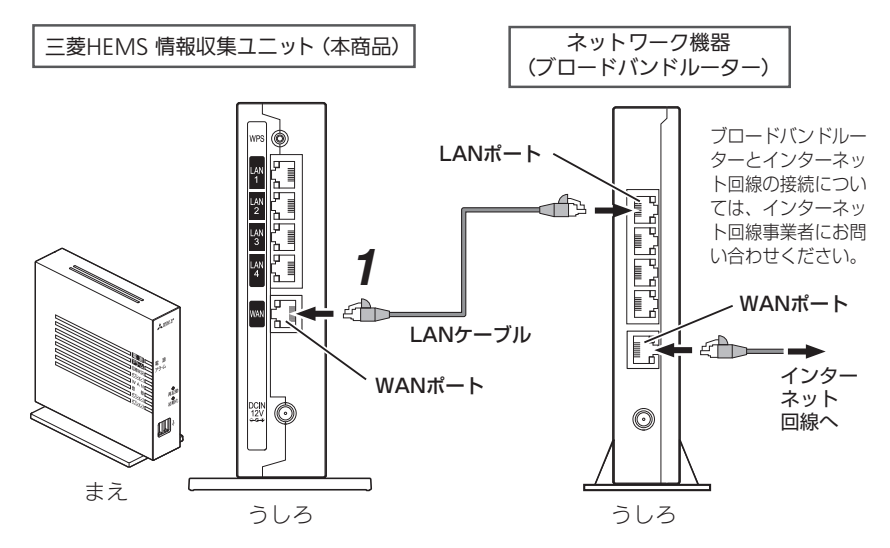

# 電源アダプターのコードを接続する *2*

このときはまだ、電源アダプター(電源プラグ)は壁などの 電源コンセントに接続しないでください。

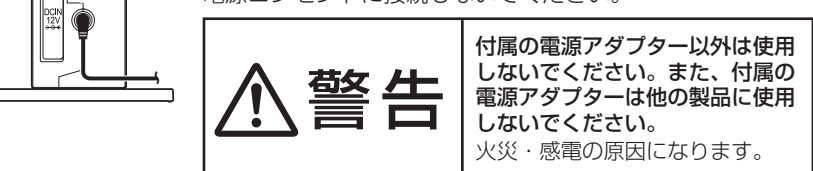

# 電源アダプター(電源プラグ)を壁などの電源コンセントに接続する *3*

本商品側面のランプが一度全点灯します。

本商品側面のランプが全点灯した後、約1分後に状態によっては以下のランプが 点灯します。

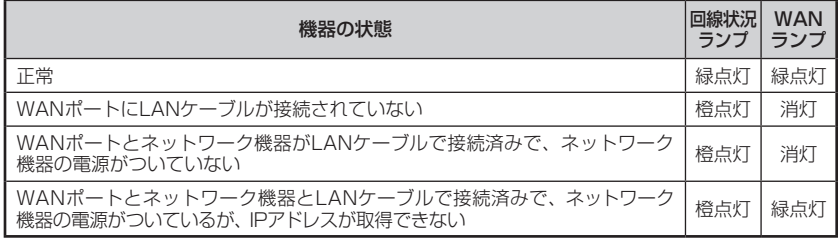

# 各機器に接続する

#### 情報収集ユニットと各機器を接続します。

● 情報収集ユニットと各機器を接続する前に、各機器の電源を入れ、初期設定が完了して いることを確認してください。詳しくは、各機器の据付工事説明書をご覧ください。

# ■無線LANアダプター(HEMS用)で接続する場合

無線LANアダプターで接続するときは、対象機器に1台ずつ接続してください。

無線LANアダプターで接続できる機器については、「三菱HEMS 取扱説明書 初期設定 編」をご覧ください。

最新の情報は、次のホームページの製品情報をご確認ください。 http://www.MitsubishiElectric.co.jp/hems

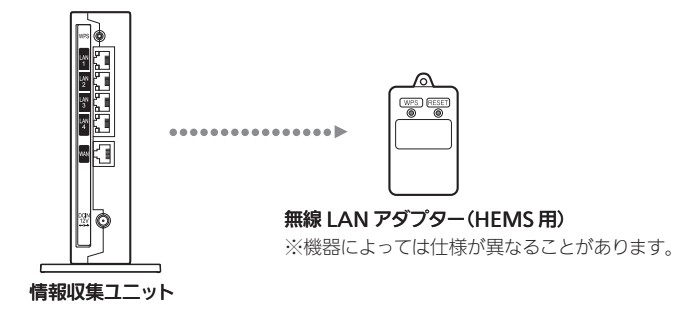

安全のために/ 利用時のお願

準 蒨

設置

接結

機器によっては、機器のリモコン操作で接続を行う場合があります。各機器または無線LAN アダプターの取扱説明書、据付工事説明書、技術・工事マニュアルなどを参照してください。

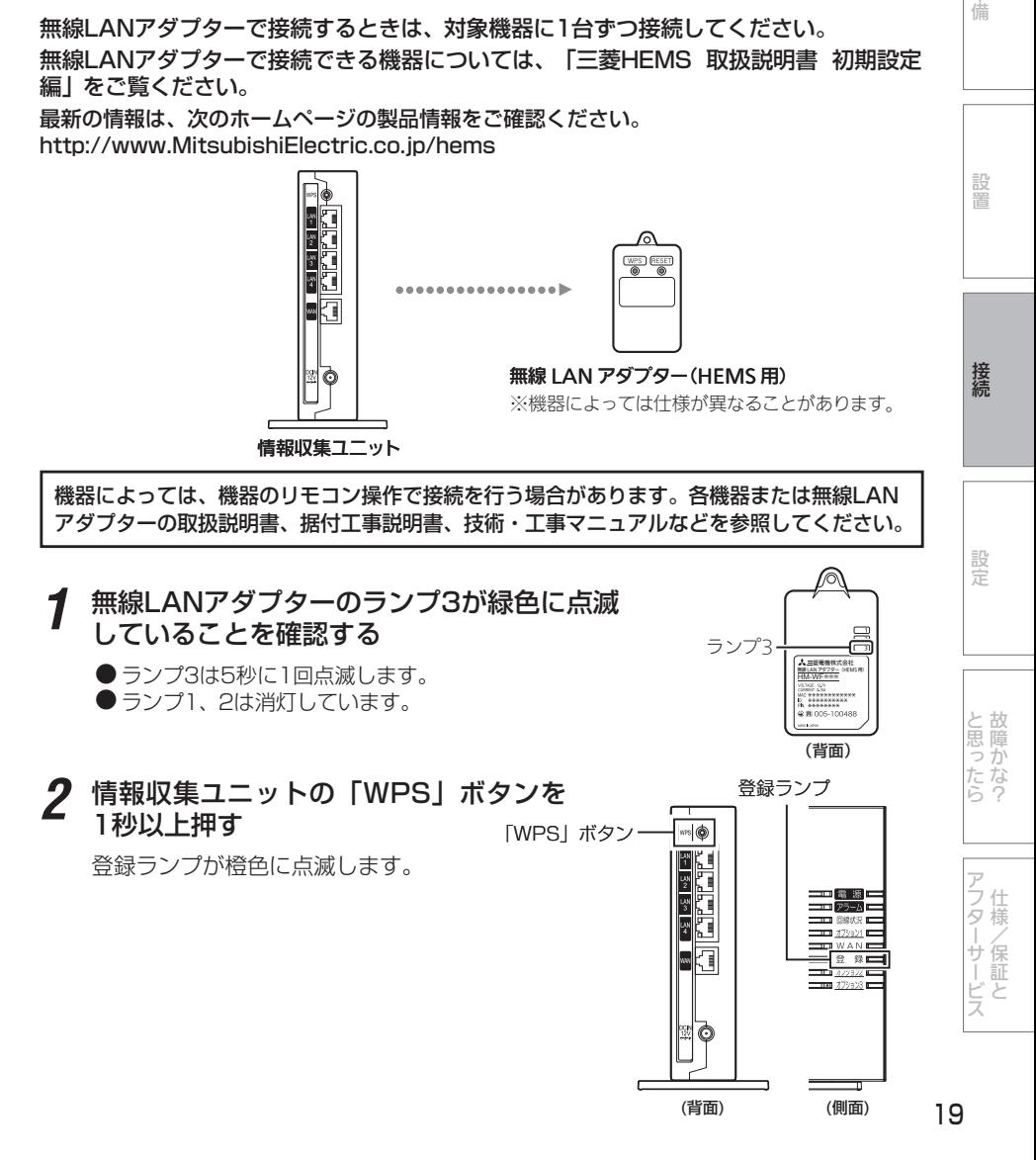

# *3* 無線LANアダプターの「WPS」 ボタンをランプ1が点滅するま で押す(約2秒)

ランプ1が緑色に点滅します。 ●ランプ1が緑色に点滅します。 操作 *2* を行ったあと、2分以内に操作 してください。 「WPS」ボタンを10秒以上押すと、 2分後にエラーになります。

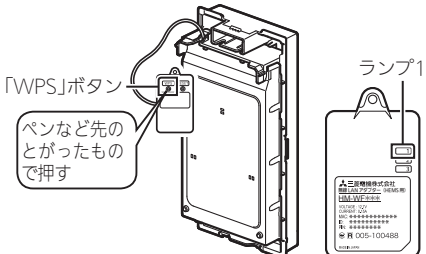

(背面)

エネルギー計測ユニット (HM-EM03-W)の例

# *4* 情報収集ユニットの登録ランプと 無線LANアダプターのランプを 確認する

情報収集ユニットと無線LANアダプターのランプは、 以下のように表示されます。 情報収集ユニットの登録ランプ : 橙色に点灯 (10秒間) 無線LANアダプターのランプ1 :緑色に点灯 (5秒間)後、 5秒に1回点滅

(2回連続して点滅)

になれば、設定完了です。

●情報収集ユニットのアラームランプ :赤色に点滅(10秒間) 無線LANアダプターのランプ2 :橙色に点灯(5秒間) になったときは、2分以上たってからもう一度、 操作 *2* からやり直してください。

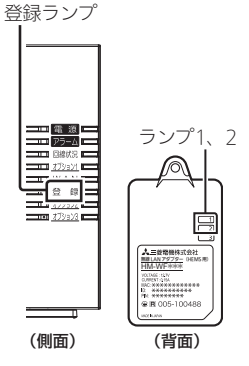

#### <ランプ表示の一覧>

# 情報収集ユニットと各機器の無線LANアダプターのランプ表示は、次のようになります。 【情報収集ユニット】

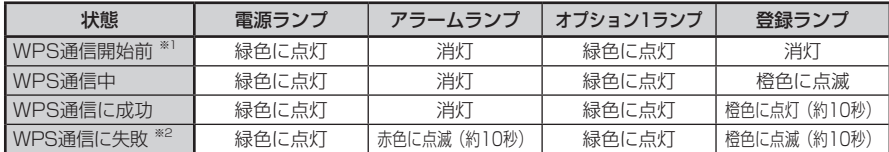

電源を入れた直後の情報収集ユニットのランプ表示は、18 ページを参照してください。

※ 1:電源を入れてから約 5 分経過後。

※ 2:約 10 秒後に WPS 通信開始前の状態に戻ります。

# 【各機器の無線LANアダプター】

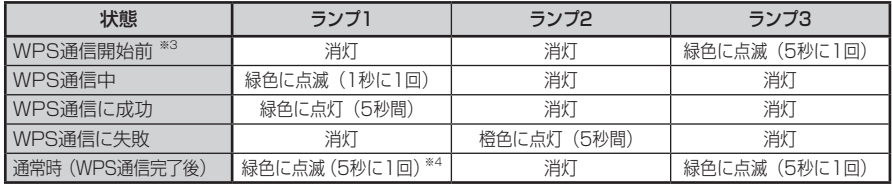

※ 3:電源を入れてから約 3 分経過後。

※ 4:2 回連続して点滅します。

接続

ご利用時のお願い安全のために/

準備

設置

準備設置接続設定と思ったら 設定

21

# ■LANケーブルで接続する場合

LANケーブルで接続できる機器については、「三菱HEMS 取扱説明書 初期設定編」をご覧 ください。

最新の情報は、次のホームページの製品情報をご確認ください。

http://www.MitsubishiElectric.co.jp/hems

※ 必要な長さのLANケーブルをご用意ください。ストレートタイプのケーブルを使用してく ださい。

(カテゴリ:5e以上)

**1** 情報収集ユニットのLAN<br>1 ポートにLANケーブルを差 **ポートにLANケーブルを差** し込む

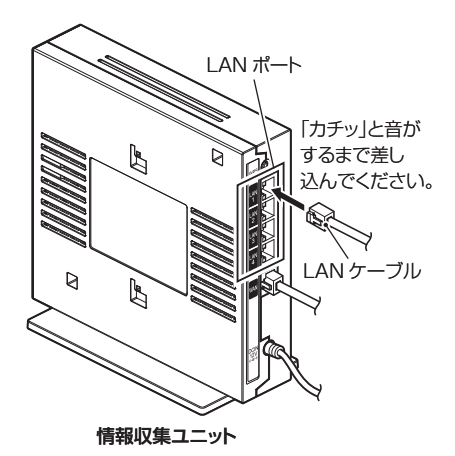

各機器にLANケーブルを接続する *2*

<ランプ表示の一覧>

エネルギー計測ユニット(HM-EMO3-E)と有線LANアダプターのランプ表示は、次のよう になります。

【エネルギー計測ユニット(HM-EM03-E)】

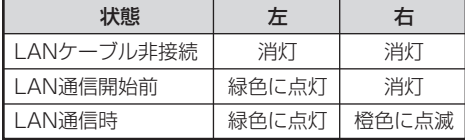

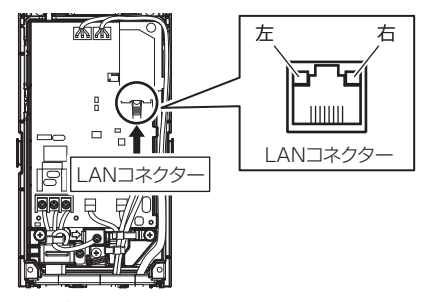

エネルギー計測ユニット

#### 【各機器の有線LANアダプター】

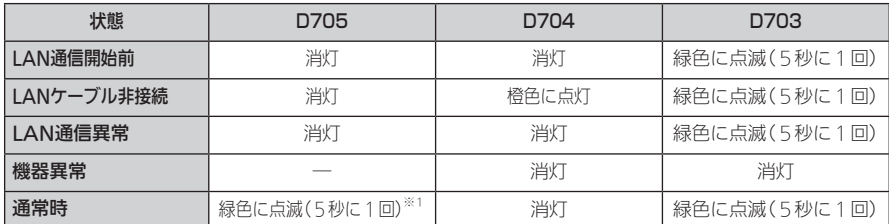

※1:2回連続して点滅

● 有線LANアダプターのランプ表示位置については、三菱HEMSの据付工事説明書をご覧 ください。

#### **おしらせ**

- 情報収集ユニットのWANポートにはネットワーク機器(例えば、ブロードバンドルーター) 以外は接続しないでください。
- 情報収集ユニットのLANポートには、三菱HEMSの各機器以外は接続しないでください。 接続した場合、三菱HEMSアプリおよびHEMS・各機器の動作に支障をきたすことがあり ます。
- インターネット経由で動画を視聴されるなど通信するデータ容量が大きい場合、テレビは ブロードバンドルーターに接続してください。
- ●テレビと情報収集ユニットを接続するときは、テレビ背面の「LAN1端子」と情報収集ユ ニットに接続されたブロードバンドルーターのLANポートにLANケーブルを接続してく ださい。
- ●テレビを接続するときは、以下のように設定してください。

・ テレビのメニュー「設定」-「機能設定」-「家電連携設定」で「家電連携制御」を「入(操作あり)」 または「入(操作なし)」にする ※ 設定すると、自動的に情報収集ユニットに接続してメニューが終了します。その後、

- 「機能設定」メニューを表示すると、「家電連携設定」は「HEMS 設定」という名称に切 り替わります。
- ・ デジタル放送のアンテナを接続していないときは、テレビのメニュー「設定」-「初期設定」- 「時刻設定」で現在時刻を設定する
- テレビで使用するIPアドレスはDHCPで自動設定されますので、DHCPでIPアドレスを 取得できるようにテレビで設定してください。
- 有線LANアダプターは、IGMP対応のブロードバンドルーターやHUBなどとは接続できま せん。
- 情報収集ユニットの電源が切れたときや再起動された後、有線LANアダプター接続機器が HUBなどを経由して接続されている場合は、通信が不安定になることがあります。 情報収集ユニットを再起動したときは、情報収集ユニット再起動後にHUBなどの機器を 再起動してください。
- ●情報収集ユニットとゲーム機器やAV機器(TVなど)、タブレットやスマートフォンなどを Wi-Fi接続して動画の視聴やOSのアップデートなどのデータ量の多い通信を行うと、過負 荷によりHEMS機能に障害が発生する場合があります。ゲーム機器やAV機器(TVなど)、 スマートフォンなどをWi-Fi接続する場合は、ブロードバンドルーターに接続してくださ い(情報収集ユニットを宅内のWi-Fiアクセスポイントとして使用しないでください)。タブ レットで動画の視聴やOSのアップデートをする場合も、タブレットをブロードバンドルー ターに接続してください。

ご利用時のお願い安全のために/

備

接続

設置

設定

# タブレット端末、またはスマートフォンに接続する

タブレット端末、またはスマートフォン(Android OS・iOS)で設定するときは、以下 の方法で通信設定を行ってください。

※タブレット端末、スマートフォンにより、表示が異なることがあります。

# ■Android OS

# 「設定」画面を開き、「Wi-Fi」をタップする *1*

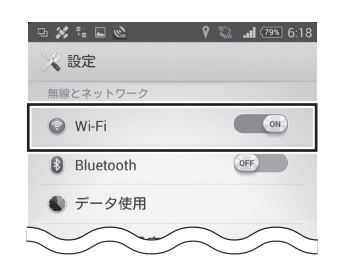

● 「設定」画面の開きかたは、お使いのタブ レット端末またはスマートフォンの取扱説 明書をご参照ください。

WPS機能を使用して接続する場合は、次ページの「タブレット端末やスマートフォンに WPS機能がある場合」をご参照ください。 なお、Android OSのバージョンによってはWPS機能がありません。

2 「Wi-Fi」を「ON」にし、情報収集ユニットの銘板に表示されている<br>2 SSIDと同じネットワーク名をタップ

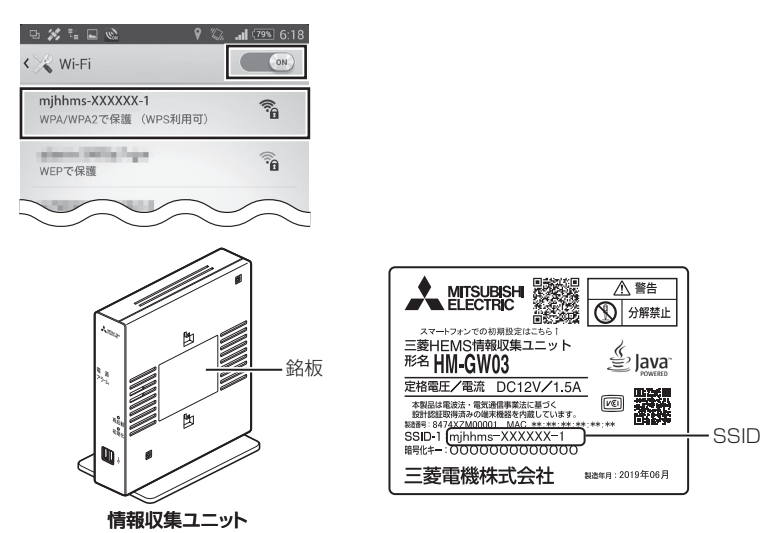

**3** パスワード欄に、情報収集ユニットの銘板に表示されている暗号化キー<br>な英数半角で入力し、「接続」をタップ を英数半角で入力し、「接続」をタップ

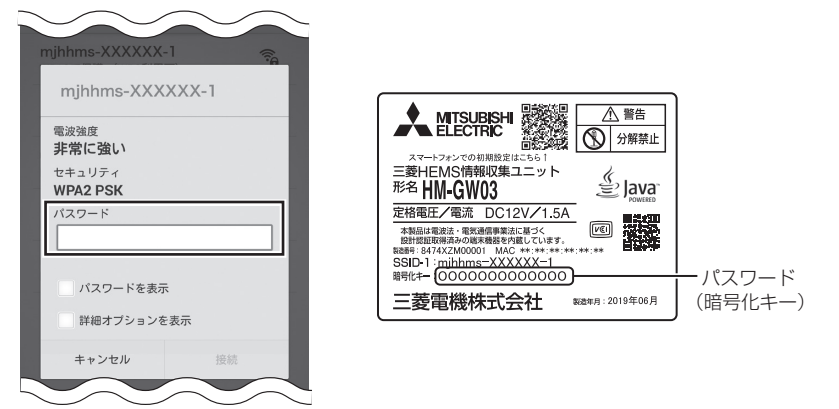

● 接続が完了するとネットワーク名の下に「接続されました」と表示され、画面上 部のステータスバーにWi-Fiアイコン( )が表示されます。

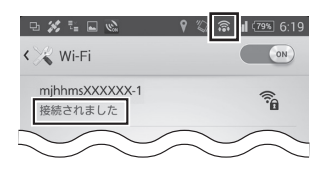

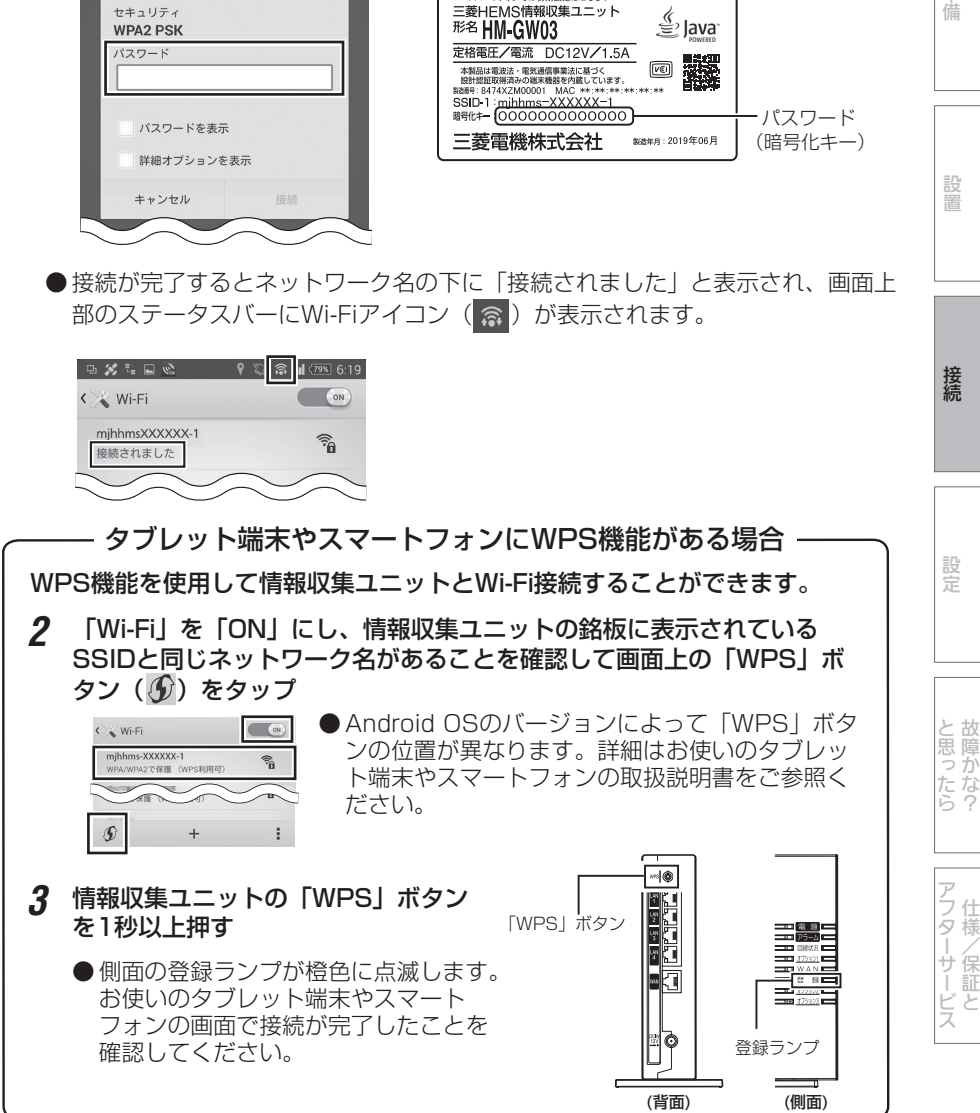

25

)利用時の 安全のために )お願

準

備

設置

接結

# ■iOS

ホーム画面から「設定」>「Wi-Fi」を選択する *1*

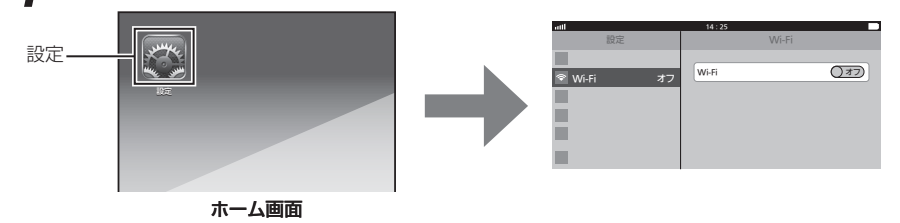

- **2** Wi-Fi欄を「オン」にし、ネットワークを選択する<br>● ↑ \* \*\*\* Flash (SSUD) は、結視収集ココットの終版に表
	- ●ネットワーク (SSID)は、情報収集ユニットの銘板に表示されているSSIDを 選択してください。

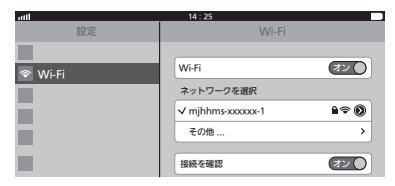

# パスワードを入力する *3*

● Wi-Fiアイコン( ?) が画面上部のステータスバーに表示されていることを確認 してください。 Wi-Fi アイコン

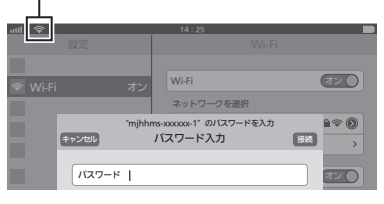

●パスワード入力欄には、情報収集ユニットの銘板に表示されている暗号化キーを 入力してください。

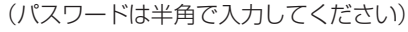

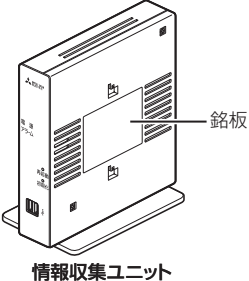

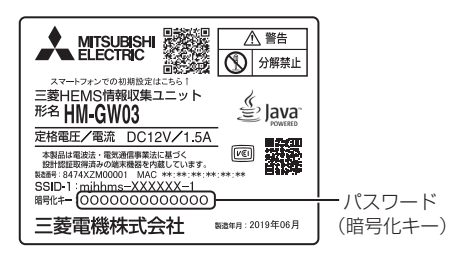

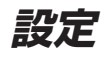

# 再起動する

本商品が正常に動作しない場合には、本商品を再起動することをお勧めします。

#### 再起動スイッチをボールペンなどの先端の細い棒状の物で押す *1*

すべてのランプ(電源ランプを除く)が一度消灯します。その後、すべてのランプ が全点灯した後、約10~15分後に以下の状態になっていれば、再起動完了です。

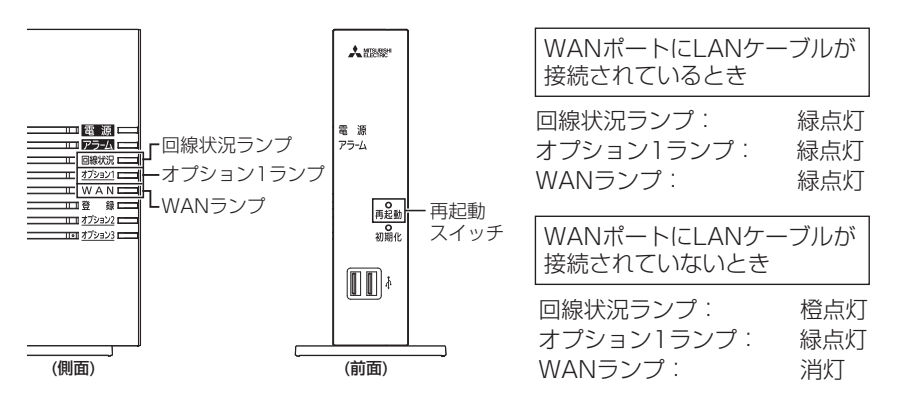

※再起動しても、お客様が設定した設定情報や蓄積されたエネマネデータは失われま せん。 ※正常に動作しなかった場合のランプ表示については、18ページをご覧ください。

# 初期化する

初期化とは、本商品に設定した内容を消去して、工場出荷状態に戻すことをいいます。 本商品を廃却するときなど設定した内容を消去する場合には、本商品を初期化すること をお勧めします。

一度初期化すると、それまでに蓄積したデータや設定した内容はすべて消去され、工場 出荷状態に戻りますのでご注意ください。

初期化後に再使用する場合は、設置業者による再設定が必要になります。なお、再設定 には設置業者の出張を伴い、費用がかかることがあります。

初期化スイッチをボールペンなどの先端の 細い棒状の物で押し続ける(5秒以上) *1*

押し始めから20秒ほどすると、側面の全ランプが 点灯し、自動的に再起動して初期化が完了します。

● 全ランプが点灯しても初期化スイッチを押し続け た場合は、再度初期化処理が行われます。

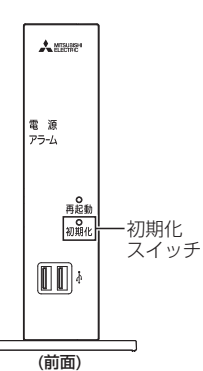

接結

27

進 蒨

)利用時のお願い安全のために/

設置

**故障かな?と思ったら**

本商品のご利用方法に合わせてどこまで設置、設定できているのか現在の症状を ご確認のうえ、その原因と対策をご覧ください。

一般的な通信エラー

ほとんどの通信エラーは、機器の再起動により解消される可能性が高いため、 まずは下記の手順による再起動をお願いします。

①情報収集ユニットに接続しているネットワーク機器を再起動してください。 スマートフォンアプリ使用時に「データの取得に失敗しました」と表示される場 合は、インターネットと情報収集ユニット間の機器(ONU、ブロードバンドルー ター等)をインターネット側から接続順に再起動してください。機器の再起動の 都度10分程度時間をおいてから通信確認してください。間取りコントローラー画 面で「?」アイコンになっている機器がある場合は、対象機器から情報収集ユニッ トまでの機器を対象機器から順に再起動してください。機器の再起動の都度10分 程度時間をおいて間取りコントローラー画面を確認してください。

②情報収集ユニットを再起動してください。(➡ 27ページ) 情報収集ユニットと対象機器の間にHUBがあるケースでは、情報収集ユニット を再起動した場合は10分程度時間をおいてHUBも再起動してください。

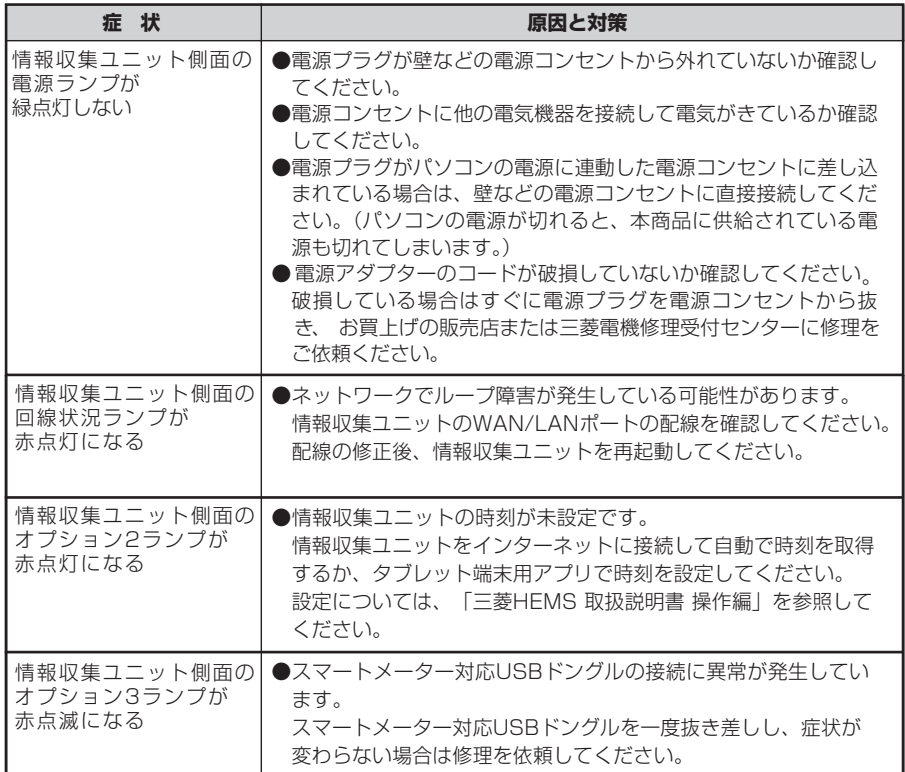

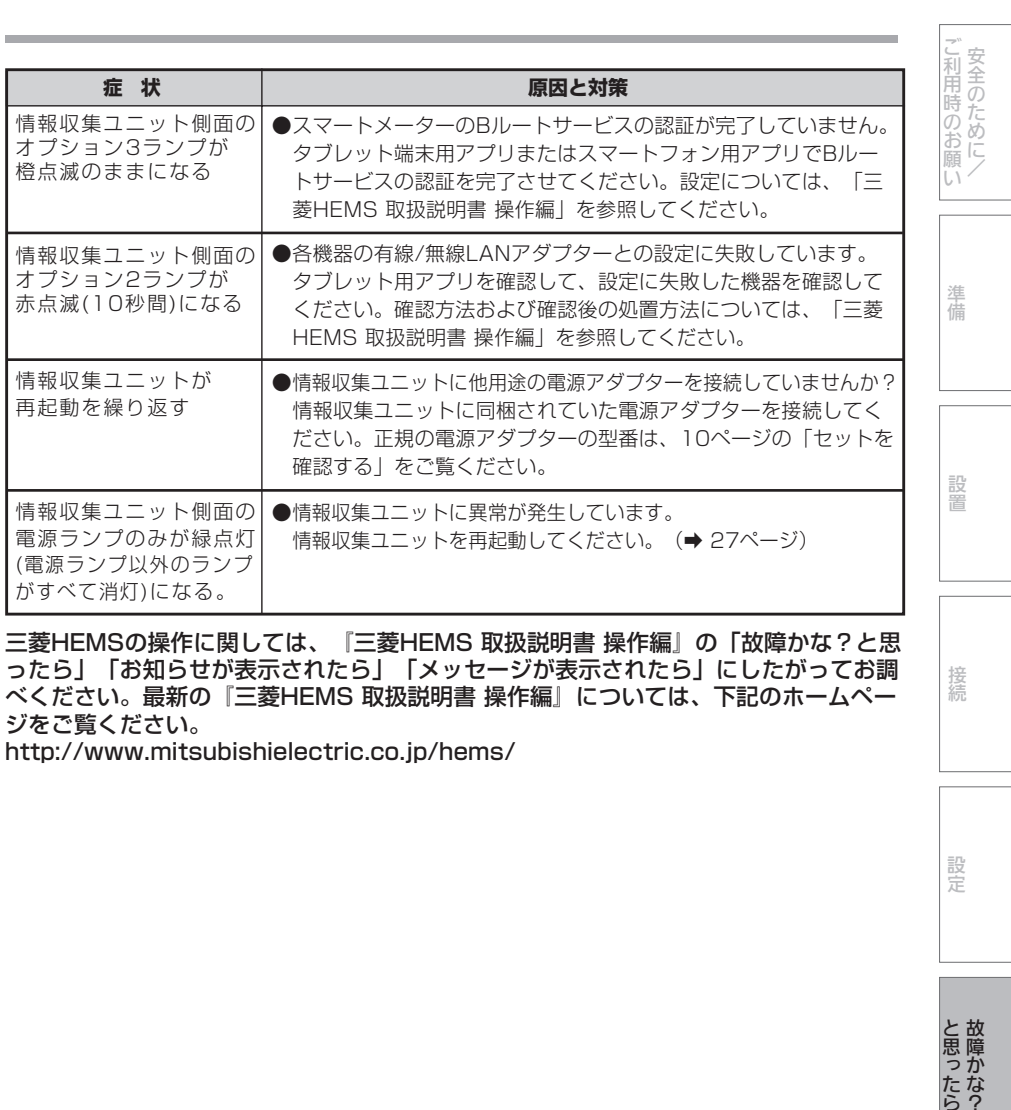

三菱HEMSの操作に関しては、『三菱HEMS 取扱説明書 操作編』の「故障かな?と思 ったら」「お知らせが表示されたら」「メッセージが表示されたら」にしたがってお調 べください。最新の『三菱HEMS 取扱説明書 操作編』については、下記のホームペー ジをご覧ください。

http://www.mitsubishielectric.co.jp/hems/

と思ったら<br>故障かな?

設定

接続

**はないと言うのです。** フターサー 仕様

保証と

# ■ HM-GW03

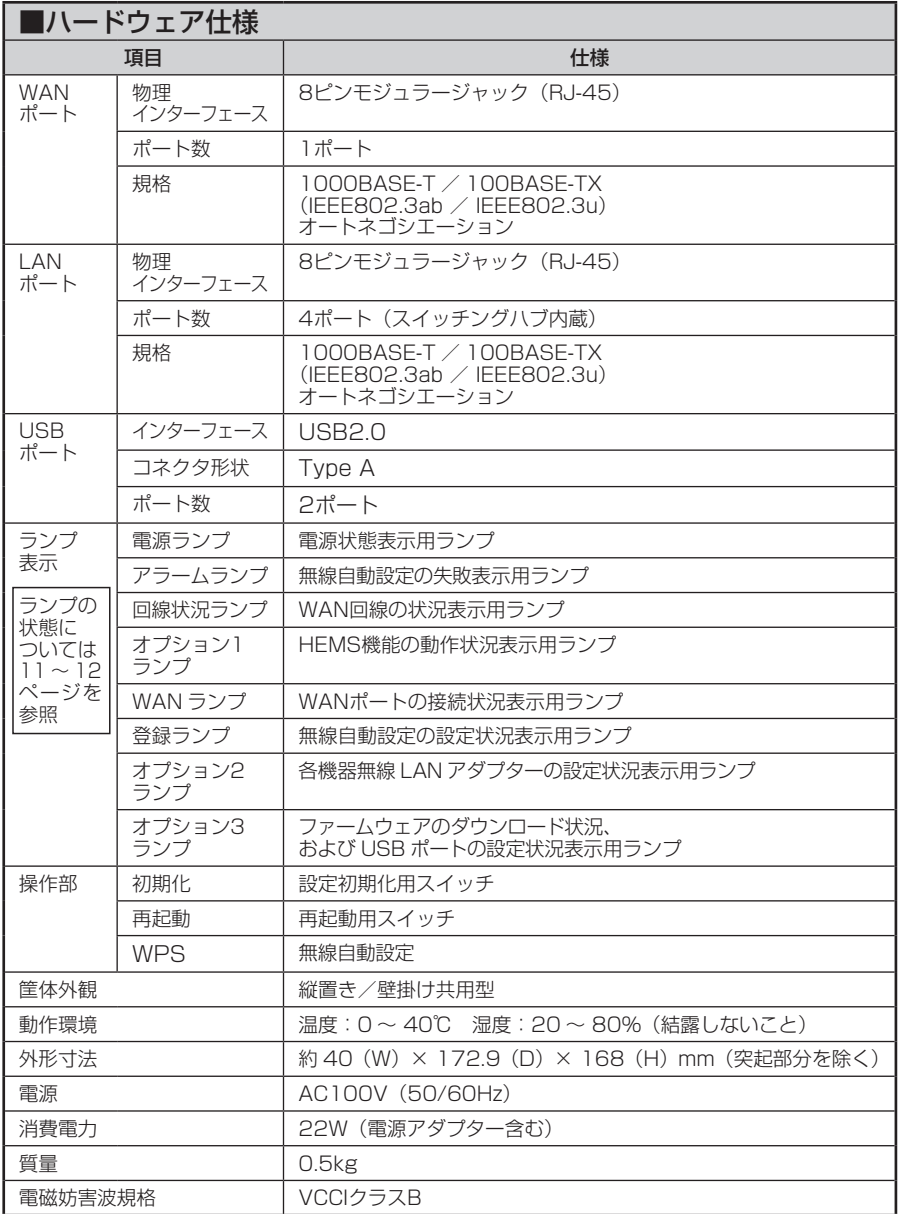

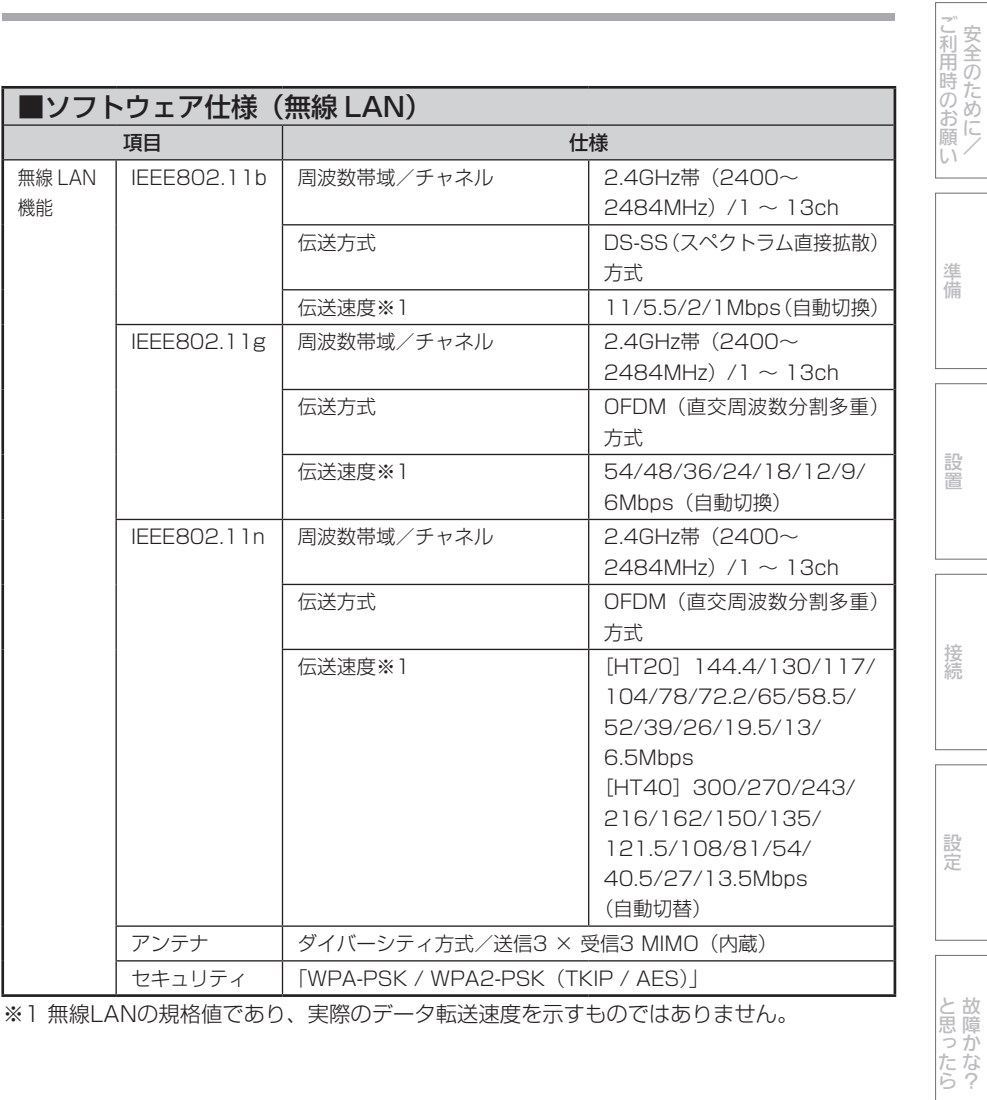

※1 無線LANの規格値であり、実際のデータ転送速度を示すものではありません。

アフターサービス

アフターサービス<br>仕様/保証と

■ インター・インター・インター・インター・インター

#### 什様 (つづき)

Oracle® と Java は、Oracle Corporation 及びその子会社、 関連会社の米国及びその他の国における登録商標です。<br>この製品には、Oracle 製の JavaVM(Programs)が搭載<br>されており、エンドユーザは、以下の URL に示す、Java ラ イセンス条項(END USER LICENSE AGREEMENT)を順 守しなければなりません。 http://www.mitsubishielectric.co.jp/hems/techinfo ※上記 URL の「HEMS 情報収集ユニット [HM-GW03]」の Java ライセンス条項を参照ください。 こ の 製 品 に は、Apache Software Foundation(http:// www.apache.org/)によって開発されたソフトウェアが含 まれています。 Copyright (c) 2010-2013 Mitsubishi Electric **Corporation** Ethernet® は、米国 XEROX 社の登録商標です。 Linux® は、Linus Torvalds 氏の米国及びその他の国におけ る登録商標です。 その他、各会社名、各製品名は各社の商標または登録商標です。 This product includes the OSGi Service Platform API code from the OSGi Alliance provided under an Apache License Version 2.0 http://www.osgi.org/Main/ApacheLicense2 See Also OSGi Specifi cation License, Version 2.0. http://www.osgi.org/Specifi cations/Licensing This product includes the crimson bundle which includes software developed by the Apache Crimson project released under Apache Software License, Version 1.1 (c) 1999-2003. http://xml.apache.org/dist/LICENSE.txt RSA Data Security, Inc. MD5 Message-Digest Algorithm - Copyright (c) 1998, 1999, 2000 Thai Open Source Software Center Ltd Permission is hereby granted, free of charge, to any person obtaining a copy of this software and associated documentation fi les (the "Software"), to deal in the Software without restriction, including without limitation the rights to use, copy, modify, merge, publish, distribute, sublicense, and/or sell copies of the Software, and to permit persons to whom the Software is furnished to do so, subject to the following conditions:] The above copyright notice and this permission notice shall be included in all copies or substantial portions of the Software. THE SOFTWARE IS PROVIDED "AS IS", WITHOUT<br>WARRANTY OF ANY KIND, EXPRESS OR<br>IMPLIED, INCLUDING BUT NOT LIMITED TO THE WARRANTIES OF MERCHANTABILITY, FITNESS FOR A PARTICULAR PURPOSE AND NONINFRINGEMENT. IN NO EVENT SHALL THE AUTHORS OR COPYRIGHT HOLDERS BE LIABLE FOR ANY CLAIM, DAMAGES OR OTHER LIABILITY, WHETHER IN AN ACTION OF CONTRACT, TORT OR OTHERWISE, ARISING FROM, OUT OF OR IN CONNECTION WITH THE SOFTWARE OR THE USE OR OTHER DEALINGS IN THE SOFTWARE. - LICENSE ISSUES ============= The OpenSSL toolkit stays under a dual license, i.e. both the conditions of the OpenSSL License and the original SSLeay license apply to the toolkit. See below for the actual license texts. Actually both licenses are BSD-style Open Source licenses. In case of any license issues related to OpenSSL please contact openssl-core@openssl.org. OpenSSL License ------------------------------------------- ==================================== IMPLIED ==================================== com) to.

==================================== Copyright (c) 1998-2011 The OpenSSL Project. All rights reserved.

Redistribution and use in source and binary forms with or without modifi cation, are permitted provided that the following conditions are met:

1. Redistributions of source code must retain the above copyright notice, this list of conditions and the following disclaimer.

2. Redistributions in binary form must reproduce the above copyright notice, this list of conditions and the following disclaimer in the documentation and/or other materials provided with the distribution.

3. All advertising materials mentioning features or use of this software must display the following acknowledgment:

"This product includes software developed by the OpenSSL Project for use in the OpenSSL Toolkit. (http://www.openssl.org/

4. The names "OpenSSL Toolkit" and "OpenSSL Project" must not be used to endorse or promote products derived

from this software without prior written permission. For written permission, please contact openssl-core@ openssl.org.

5. Products derived from this software may not be called "OpenSSL" nor may "OpenSSL" appear in their names without prior written permission of the OpenSSL Project.

6. Redistributions of any form whatsoever must retain the following acknowledgment: "This product includes

software developed by the OpenSSL Project for use<br>in the OpenSSL Toolkit (http://www.openssl.org/)"<br>THIS SOFTWARE IS PROVIDED BY THE OpenSSL<br>PROJECT ``AS IS'' AND ANY EXPRESSED OR

WARRANTIES, INCLUDING, BUT NOT LIMITED TO, THE IMPLIED WARRANTIES OF MERCHANTABILITY AND FITNESS FOR A PARTICULAR PURPOSE ARE DISCLAIMED. IN NO EVENT SHALL THE OpenSSL PROJECT OR ITS CONTRIBUTORS BE LIABLE FOR ANY DIRECT, INDIRECT, INCIDENTAL, SPECIAL, EXEMPLARY, OR CONSEQUENTIAL DAMAGES (INCLUDING, BUT NOT LIMITED TO, PROCUREMENT OF SUBSTITUTE GOODS OR SERVICES; LOSS OF USE, DATA, OR PROFITS; OR BUSINESS INTERRUPTION)

HOWEVER CAUSED AND ON ANY THEORY OF LIABILITY, WHETHER IN CONTRACT, STRICT LIABILITY, OR TORT (INCLUDING NEGLIGENCE OR OTHERWISE) ARISING IN ANY WAY OUT OF THE USE OF THIS SOFTWARE, EVEN IF ADVISED OF THE POSSIBILITY OF SUCH DAMAGE.

==================================== This product includes cryptographic software written by Eric Young (eay@cryptsoft.com). This product

includes software written by Tim Hudson (tjh@ cryptsoft.com).

Original SSLeay License

---------------------------------------------------- Copyright (C) 1995-1998 Eric Young (eay@cryptsoft.

All rights reserved.

This package is an SSL implementation written by Eric Young (eay@cryptsoft.com).

The implementation was written so as to conform with Netscapes SSL.

This library is free for commercial and non-commercial use as long as the following conditions are aheared

The following conditions apply to all code found in<br>this distribution, be it the RC4, RSA, Ihash, DES, etc.,<br>code; not just the SSL code. The SSL documentation included with this distribution is covered by the same copyright terms except that the holder is Tim Hudson (tjh@cryptsoft.com).

Copyright remains Eric Young's, and as such any

Copyright notices in the code are not to be removed. If this package is used in a product, Eric Young should be given attribution as the author of the parts of the library used.

This can be in the form of a textual message at program startup or in documentation (online or textual) provided with the package.

Redistribution and use in source and binary forms, with or without modifi cation, are permitted provided that the following conditions are met:

1. Redistributions of source code must retain the copyright notice, this list of conditions and the following disclaimer.

2. Redistributions in binary form must reproduce the above copyright notice, this list of conditions and the following

disclaimer in the documentation and/or other materials provided with the distribution.

3. All advertising materials mentioning features or use of this software must display the following acknowledgement:

"This product includes cryptographic software written by Eric Young (eay@cryptsoft.com)" The word

'cryptographic' can be left out if the rouines from the library being used are not cryptographic related :-).

4. If you include any Windows specifi c code (or a derivative thereof) from the apps directory (application code) you must include an acknowledgement: "This product includes software written by Tim Hudson (tjh@ cryptsoft.com)"

THIS SOFTWARE IS PROVIDED BY ERIC YOUNG ``AS IS'' AND ANY EXPRESS OR IMPLIED WARRANTIES,

INCLUDING, BUT NOT LIMITED TO, THE IMPLIED WARRANTIES OF MERCHANTABILITY AND FITNESS FOR A PARTICULAR PURPOSE ARE DISCLAIMED. IN NO EVENT SHALL THE AUTHOR OR CONTRIBUTORS BE LIABLE FOR ANY DIRECT, INDIRECT, INCIDENTAL, SPECIAL, EXEMPLARY, OR CONSEQUENTIAL DAMAGES (INCLUDING,BUT NOT LIMITED TO, PROCUREMENT OF SUBSTITUTE GOODS OR SERVICES; LOSS OF USE, DATA, OR PROFITS; OR BUSINESS INTERRUPTION)

HOWEVER CAUSED AND ON ANY THEORY OF LIABILITY, WHETHER IN CONTRACT, STRICT LIABILITY, OR TORT(INCLUDING NEGLIGENCE OR OTHERWISE) ARISING IN ANY WAY OUT OF THE USE OF THIS SOFTWARE, EVEN IF ADVISED OF THE POSSIBILITY OF SUCH DAMAGE.

The licence and distribution terms for any publically availably version or derivative of this code cannot be changed. i.e. this code cannot simply be copied and put under another distribution licence [including the GNU Public Licence.]

本製品は GNU GENERAL PUBLIC LICENSE Version 2 ( 以下「ソフトウェア使用許諾契約書」) に基づき、フリーソ フトウェアとして使用許諾されるソフトウェアモジュールを<br>使用しています。<br>対象となるソフトウェアモジュールの提供を希望する場合は、<br>下記メールアドレスまでお問い合わせください。なお、媒体

提供の際に別途実費を申し受ける場合があります。<br>メール ア ドレス (hgw\_gpl\_mit@nb.MitsubishiElectric.<br>co.jp) ソフトウェアモジュールの使用条件等の詳細につきま<br>しては、各ソフトウェアの使用許諾契約書をお読みください。<br>尚、第三者による規定であるため、原文(英文)を掲載いた します。

GNU GENERAL PUBLIC LICENSE Version 2, June 1991

Convright (C) 1989, 1991 Free Software Foundation Inc.

51 Franklin Street, Fifth Floor, Boston, MA 02110- 1301, USA

Everyone is permitted to copy and distribute verbatim copies of this license document, but changing it is not allowed.

#### Preamble

The licenses for most software are designed to take away your freedom to share and change it. By contrast, the GNU General Public License is intended to guarantee your freedom to share and change free software--to make sure the software is free for all its users. This General Public License applies to most of the Free Software Foundation's software and to any other program whose authors commit to using it. (Some other Free Software Foundation software is covered by the GNU Lesser General Public License instead.) You can apply it to your programs, too.

When we speak of free software, we are referring to freedom, not price. Our General Public Licenses are designed to make sure that you have the freedom to distribute copies of free software (and charge for this service if you wish), that you receive source code or can get it if you want it, that you can change the software or use pieces of it in new free programs; and that you know you can do these things.

To protect your rights, we need to make restrictions that forbid anyone to deny you these rights or to ask you to surrender the rights. These restrictions translate to certain responsibilities for you if you distribute copies of the software, or if you modify it.

For example, if you distribute copies of such a program, whether gratis or for a fee, you must give the recipients all the rights that you have. You must make sure that they, too, receive or can get the source code. And you must show them these terms so they know their rights.

We protect your rights with two steps: (1) copyright the software, and (2) offer you this license which gives you legal permission to copy, distribute and/or modify the software.

Also, for each author's protection and ours, we want to make certain that everyone understands that there is no warranty for this free software. If the software is modified by someone else and passed on, we want its recipients to know that what they have is not the original, so that any problems introduced by others will not reflect on the original authors' reputations.

Finally, any free program is threatened constantly by software patents. We wish to avoid the danger that redistributors of a free program will individually obtain patent licenses, in effect making the program proprietary. To prevent this, we have made it clear that any patent must be licensed for everyone's free use or not licensed at all.

The precise terms and conditions for copying, distribution and modification follow.

TERMS AND CONDITIONS FOR COPYING DISTRIBUTION AND MODIFICATION

0. This License applies to any program or other work which contains a notice placed by the copyright holder saying it may be distributed under the terms of this General Public License. The "Program", below, refers to any such program or work, and a "work based on the Program" means either the Program or any derivative work under copyright law: that is to say, a work containing the Program or a portion of it, either verbatim or with modifications and/or translated into another language. (Hereinafter, translation is included without limitation in the term "modification".) Each licensee is addressed as "you".

Activities other than copying, distribution and modification are not covered by this License; they are outside its scope. The act of running the Program is not restricted, and the output from the Program is covered only if its contents constitute a work based on the Program (independent of having been made by running the Program). Whether that is true depends on what the Program does.

1. You may copy and distribute verbatim copies

淮 備 of the Program's source code as you receive it, in any medium, provided that you conspicuously and appropriately publish on each copy an appropriate copyright notice and disclaimer of warranty; keep intact all the notices that refer to this License and to the absence of any warranty; and give any other recipients of the Program a copy of this License along with the Program.

You may charge a fee for the physical act of transferring a copy, and you may at your option offer warranty protection in exchange for a fee.

2. You may modify your copy or copies of the Program or any portion of it, thus forming a work based on the Program, and copy and distribute such modifications or work under the terms of Section 1 above, provided that you also meet all of these conditions:

a) You must cause the modified files to carry prominent notices stating that you changed the files and the date of any change.

b) You must cause any work that you distribute or publish, that in whole or in part contains or is derived from the Program or any part thereof, to be licensed as a whole at no charge to all third parties under the terms of this License.

c) If the modified program normally reads commands interactively when run, you must cause it, when started running for such interactive use in the most ordinary way, to print or display an announcement including an appropriate copyright notice and a notice that there is no warranty (or else, saying that you provide a warranty) and that users may redistribute the program under these conditions, and telling the user how to view a copy of this License. (Exception: if the Program itself is interactive but does not normally print such an announcement, your work based on the Program is not required to print an announcement.)

These requirements apply to the modified work as a whole. If identifiable sections of that work are not derived from the Program, and can be reasonably considered independent and separate works in themselves, then this License, and its terms, do not apply to those sections when you distribute them as separate works. But when you distribute the same sections as part of a whole which is a work based on the Program, the distribution of the whole must be on the terms of this License, whose permissions for other licensees extend to the entire whole, and thus to each and every part regardless of who wrote it.

Thus, it is not the intent of this section to claim rights or contest your rights to work written entirely by you; rather, the intent is to exercise the right to control the distribution of derivative or collective works based on the Program.

In addition, mere aggregation of another work not based on the Program with the Program (or with a work based on the Program) on a volume of a storage or distribution medium does not bring the other work under the scope of this License.

3. You may copy and distribute the Program (or a work based on it, under Section 2) in object code or executable form under the terms of Sections 1 and 2 above provided that you also do one of the following:

a) Accompany it with the complete corresponding machine-readable source code, which must be distributed under the terms of Sections 1 and 2 above on a medium customarily used for software interchange; or,

b) Accompany it with a written offer, valid for at least three years, to give any third party, for a charge no more than your cost of physically performing source distribution, a complete machine-readable copy of the corresponding source code, to be distributed under the terms of Sections 1 and 2 above on a medium

customarily used for software interchange; or,

c) Accompany it with the information you received as to the offer to distribute corresponding source code. (This alternative is allowed only for noncommercial distribution and only if you received the program in object code or executable form with such an offer, in accord with Subsection b above.)

The source code for a work means the preferred form of the work for making modifications to it. For an executable work, complete source code means all the source code for all modules it contains, plus any associated interface definition files, plus the scripts used to control compilation and installation of the executable. However, as a special exception, the source code distributed need not include anything that is normally distributed (in either source or binary form) with the major components (compiler, kernel, and so on) of the operating system on which the executable runs, unless that component itself accompanies the executable.

If distribution of executable or object code is made by offering access to copy from a designated place, then offering equivalent access to copy the source code from the same place counts as distribution of the source code, even though third parties are not compelled to copy the source along with the object code.

4. You may not copy, modify, sublicense, or distribute the Program except as expressly provided under this License. Any attempt otherwise to copy, modify, sublicense or distribute the Program is void, and will automatically terminate your rights under this License. However, parties who have received copies, or rights, from you under this License will not have their licenses terminated so long as such parties remain in full compliance.

5. You are not required to accept this License, since you have not signed it. However, nothing else grants you permission to modify or distribute the Program or its derivative works. These actions are prohibited by law if you do not accept this License. Therefore, by modifying or distributing the Program (or any work based on the Program), you indicate your acceptance of this License to do so, and all its terms and conditions for copying, distributing or modifying the Program or works based on it.

6. Each time you redistribute the Program (or any work based on the Program), the recipient automatically receives a license from the original licensor to copy, distribute or modify the Program subject to these terms and conditions. You may not impose any further restrictions on the recipients' exercise of the rights granted herein. You are not responsible for enforcing compliance by third parties to this License.

If, as a consequence of a court judgment or allegation of patent infringement or for any other reason (not limited to patent issues), conditions are imposed on you (whether by court order, agreement or otherwise) that contradict the conditions of this License, they do not excuse you from the conditions of this License. If you cannot distribute so as to satisfy simultaneously your obligations under this License and any other pertinent obligations, then as a consequence you may not distribute the Program at all. For example, if a patent license would not permit royalty-free redistribution of the Program by all those who receive copies directly or indirectly through you. then the only way you could satisfy both it and this License would be to refrain entirely from distribution of the Program.

If any portion of this section is held invalid or unenforceable under any particular circumstance, the balance of the section is intended to apply and the section as a whole is intended to apply in other circumstances.

It is not the purpose of this section to induce you to infringe any patents or other property right claims or to contest validity of any such claims; this section has the sole purpose of protecting the integrity of the free software distribution system, which is implemented by public license practices. Many people have made generous contributions to the wide range of software distributed through that system in reliance on consistent application of that system; it is up to the author/donor to decide if he or she is willing to distribute software through any other system and a licensee cannot impose that choice.

This section is intended to make thoroughly clear what is believed to be a consequence of the rest of this License.

8. If the distribution and/or use of the Program is restricted in certain countries either by patents or by copyrighted interfaces, the original copyright holder who places the Program under this License may add an explicit geographical distribution limitation excluding those countries, so that distribution is permitted only in or among countries not thus excluded. In such case, this License incorporates the limitation as if written in the body of this License.

9. The Free Software Foundation may publish revised and/or new versions of the General Public License from time to time. Such new versions will be similar in spirit to the present version, but may differ in detail to address new problems or concerns.

Each version is given a distinguishing version number. If the Program specifies a version number of this License which applies to it and "any later version", you have the option of following the terms and conditions either of that version or of any later version published by the Free Software Foundation. If the Program does not specify a version number of this License, you may choose any version ever published by the Free Software Foundation.

10. If you wish to incorporate parts of the Program into other free programs whose distribution conditions are different, write to the author to ask for permission. For software which is copyrighted by the Free Software Foundation, write to the Free Software Foundation; we sometimes make exceptions for this. Our decision will be guided by the two goals of preserving the free status of all derivatives of our free software and of promoting the sharing and reuse of software generally.

#### NO WARRANTY

11. BECAUSE THE PROGRAM IS LICENSED FREE OF CHARGE, THERE IS NO WARRANTY FOR THE PROGRAM, TO THE EXTENT PERMITTED BY APPLICABLE LAW. EXCEPT WHEN OTHERWISE STATED IN WRITING THE COPYRIGHT HOLDERS AND/OR OTHER PARTIES PROVIDE THE PROGRAM "AS IS" WITHOUT WARRANTY OF ANY KIND, EITHER EXPRESSED OR IMPLIED, INCLUDING, BUT NOT LIMITED TO, THE IMPLIED WARRANTIES OF MERCHANTABILITY AND FITNESS FOR A<br>PARTICULAR PURPOSE. THE ENTIRE RISK AS<br>TO THE QUALITY AND PERFORMANCE OF THE PROGRAM IS WITH YOU. SHOULD THE PROGRAM PROVE DEFECTIVE, YOU ASSUME THE COST OF ALL NECESSARY SERVICING, REPAIR OR CORRECTION.

12. IN NO EVENT UNLESS REQUIRED BY APPLICABLE LAW OR AGREED TO IN WRITING WILL ANY COPYRIGHT HOLDER, OR ANY OTHER PARTY WHO MAY MODIFY AND/OR REDISTRIBUTE THE PROGRAM AS PERMITTED ABOVE, BE LIABLE TO YOU FOR DAMAGES, INCLUDING ANY GENERAL,

SPECIAL, INCIDENTAL OR CONSEQUENTIAL DAMAGES ARISING OUT OF THE USE OR INABILITY TO USE THE PROGRAM (INCLUDING BUT NOT LIMITED TO LOSS OF DATA OR DATA BEING RENDERED INACCURATE OR LOSSES SUSTAINED BY YOU OR THIRD PARTIES OR A FAILURE OF THE PROGRAM TO OPERATE WITH ANY OTHER PROGRAMS), EVEN IF SUCH HOLDER OR OTHER PARTY HAS BEEN ADVISED OF THE POSSIBILITY OF SUCH DAMAGES.

END OF TERMS AND CONDITIONS

How to Apply These Terms to Your New Programs If you develop a new program, and you want it to be of the greatest possible use to the public, the best way to achieve this is to make it free software which everyone can redistribute and change under these terms.

To do so, attach the following notices to the program. It is safest to attach them to the start of each source file to most effectively convey the exclusion of warranty; and each file should have at least the "copyright" line and a pointer to where the full notice is found.

one line to give the program's name and an idea of what it does.

Copyright (C) yyyy name of author

This program is free software; you can redistribute it and/or modify it under the terms of the GNU General Public License as published by the Free Software Foundation; either version 2 of the License, or (at your option) any later version.

This program is distributed in the hope that it will be useful,but WITHOUT ANY WARRANTY; without even the implied warranty ofMERCHANTABILITY or FITNESS FOR A PARTICULAR PURPOSE. See the GNU General Public License for more details.

You should have received a copy of the GNU General Public License along with this program; if not, write to the Free Software Foundation, Inc., 51 Franklin Street, Fifth Floor, Boston, MA 02110-1301, USA. Also add information on how to contact you by electronic and paper mail.

If the program is interactive, make it output a short notice like this when it starts in an interactive mode:

Gnomovision version 69, Copyright (C) year name of author Gnomovision comes with ABSOLUTELY NO WARRANTY; for details type `show w'. This is free software, and you are welcome to redistribute it under certain conditions; type `show c' for details. The hypothetical commands `show w' and `show c'

should show the appropriate parts of the General Public License. Of course, the commands you use may be called something other than `show w' and `show c'; they could even be mouse-clicks or menu items--whatever suits your program.

You should also get your employer (if you work as a programmer) or your school, if any, to sign a "copyright disclaimer" for the program, if necessary. Here is a sample; alter the names:

Yoyodyne, Inc., hereby disclaims all copyright interest in the program `Gnomovision'(which makes passes at compilers) written by James Hacker.

signature of Ty Coon, 1 April 1989 Ty Coon, President of Vice

This General Public License does not permit incorporating your program into proprietary programs. If your program is a subroutine library, you may consider it more useful to permit linking proprietary applications with the library. If this is what you want 淮 借

アフターサービス

to do, use the GNU Lesser General Public License instead of this License. GNU LESSER GENERAL PUBLIC LICENSE Version 2.1, February 1999 Copyright (C) 1991, 1999 Free Software Foundation, Inc. 51 Franklin Street, Fifth Floor, Boston, MA 02110- 1301 USA Everyone is permitted to copy and distribute verbatim copies of this license document, but changing it is not allowed. [This is the first released version of the Lesser GPL. It also counts as the successor of the GNU Library Public License, version 2, hence the version number  $2.1$ Preamble The licenses for most software are designed to take away your freedom to share and change it. By contrast, the GNU General Public Licenses are intended to guarantee your freedom to share and change free software--to make sure the software is free for all its users. This license, the Lesser General Public License, applies to some specially designated software packages--typically libraries--of the Free Software Foundation and other authors who decide to use it. You can use it too, but we suggest you first think carefully about whether this license or the ordinary General Public License is the better strategy to use in any particular case, based on the explanations below. When we speak of free software, we are referring to freedom of use, not price. Our General Public Licenses are designed to make sure that you have the freedom to distribute copies of free software (and charge for this service if you wish); that you receive source code or can get it if you want it; that you can change the software and use pieces of it in new free programs; and that you are informed that you can do these things. To protect your rights, we need to make restrictions that forbid distributors to deny you these rights or to ask you to surrender these rights. These restrictions translate to certain responsibilities for you if you distribute copies of the library or if you modify it. For example, if you distribute copies of the library, whether gratis or for a fee, you must give the recipients all the rights that we gave you. You must make sure that they, too, receive or can get the source code. If you link other code with the library, you must provide complete object files to the recipients, so that they can relink them with the library after making changes to the library and recompiling it. And you must show them these terms so they know their rights. We protect your rights with a two-step method: (1) we copyright the library, and (2) we offer you this license, which gives you legal permission to copy, distribute and/or modify the library. To protect each distributor, we want to make it very clear that there is no warranty for the free library. Also, if the library is modified by someone else and passed on, the recipients should know that what they have is not the original version, so that the original author's reputation will not be affected by problems that might be introduced by others. users of a free program by obtaining a restrictive license from a patent holder. Therefore, we insist that any patent license obtained for a version of the library must be consistent with the full freedom of use specified in this license. Most GNU software, including some libraries, is covered by the ordinary GNU General Public License. This license, the GNU Lesser General Public License, applies to certain designated libraries, and is quite different from the ordinary General Public License. We use this license for certain libraries in order to permit linking those libraries into non-free programs. When a program is linked with a library, whether statically or using a shared library, the combination of the two is legally speaking a combined work, a derivative of the original library. The ordinary General Public License therefore permits such linking only if the entire combination fits its criteria of freedom. The Lesser General Public License permits more lax criteria for linking other code with the library. We call this license the "Lesser" General Public License because it does Less to protect the user's freedom than the ordinary General Public License. It also provides other free software developers Less of an advantage over competing non-free programs. These disadvantages are the reason we use the ordinary General Public License for many libraries. However, the Lesser license provides advantages in certain special circumstances. For example, on rare occasions, there may be a special need to encourage the widest possible use of a certain library, so that it becomes a de-facto standard. To achieve this, non-free programs must be allowed to use the library. A more frequent case is that a free library does the same job as widely used non-free libraries. In this case, there is little to gain by limiting the free library to free software only, so we use the Lesser General Public License. In other cases, permission to use a particular library in non-free programs enables a greater number of people to use a large body of free software. For example, permission to use the GNU C Library in nonfree programs enables many more people to use the whole GNU operating system, as well as its variant, the GNU/Linux operating system. Although the Lesser General Public License is Less protective of the users' freedom, it does ensure that the user of a program that is linked with the Library has the freedom and the wherewithal to run that program using a modified version of the Library. The precise terms and conditions for copying, distribution and modification follow. Pay close attention to the difference between a "work based on the library" and a "work that uses the library". The former contains code derived from the library, whereas the latter must be combined with the library in order to run. TERMS AND CONDITIONS FOR COPYING. DISTRIBUTION AND MODIFICATION 0. This License Agreement applies to any software library or other program which contains a notice placed by the copyright holder or other authorized party saying it may be distributed under the terms of this Lesser General Public License (also called "this License"). Each licensee is addressed as "you". A "library" means a collection of software functions and/or data prepared so as to be conveniently linked with application programs (which use some of those

Finally, software patents pose a constant threat to the existence of any free program. We wish to make sure that a company cannot effectively restrict the

The "Library", below, refers to any such software

functions and data) to form executables.

進 佶

library or work which has been distributed under these terms. A "work based on the Library" means either the Library or any derivative work under copyright law: that is to say, a work containing the Library or a portion of it, either verbatim or with modifications and/or translated straightforwardly into another language. (Hereinafter, translation is included without limitation in the term "modification".)

"Source code" for a work means the preferred form of the work for making modifications to it. For a library, complete source code means all the source code for all modules it contains, plus any associated interface definition files, plus the scripts used to control compilation and installation of the library.

Activities other than copying, distribution and modification are not covered by this License; they are outside its scope. The act of running a program using the Library is not restricted, and output from such a program is covered only if its contents constitute a work based on the Library (independent of the use of the Library in a tool for writing it). Whether that is true depends on what the Library does and what the program that uses the Library does.

1. You may copy and distribute verbatim copies of the Library's complete source code as you receive it, in any medium, provided that you conspicuously and appropriately publish on each copy an appropriate copyright notice and disclaimer of warranty; keep intact all the notices that refer to this License and to the absence of any warranty; and distribute a copy of this License along with the Library.

You may charge a fee for the physical act of transferring a copy, and you may at your option offer warranty protection in exchange for a fee.

2. You may modify your copy or copies of the Library or any portion of it, thus forming a work based on the Library, and copy and distribute such modifications or work under the terms of Section 1 above, provided that you also meet all of these conditions:

a) The modified work must itself be a software library. b) You must cause the files modified to carry prominent notices stating that you changed the files and the date of any change.

c) You must cause the whole of the work to be licensed at no charge to all third parties under the terms of this License.

d) If a facility in the modified Library refers to a function or a table of data to be supplied by an application program that uses the facility, other than as an argument passed when the facility is invoked, then you must make a good faith effort to ensure that, in the event an application does not supply such function or table, the facility still operates, and performs whatever part of its purpose remains meaningful.

(For example, a function in a library to compute square roots has a purpose that is entirely well-defined independent of the application. Therefore, Subsection 2d requires that any application-supplied function or table used by this function must be optional: if the application does not supply it, the square root function must still compute square roots.)

These requirements apply to the modified work as a whole. If identifiable sections of that work are not derived from the Library, and can be reasonably considered independent and separate works in themselves, then this License, and its terms, do not apply to those sections when you distribute them as separate works. But when you distribute the same sections as part of a whole which is a work based on the Library, the distribution of the whole must be on the terms of this License, whose permissions for other licensees extend to the entire whole, and thus

to each and every part regardless of who wrote it.

Thus, it is not the intent of this section to claim rights or contest your rights to work written entirely by you; rather, the intent is to exercise the right to control the distribution of derivative or collective works based on the Library.

In addition, mere aggregation of another work not based on the Library with the Library (or with a work based on the Library) on a volume of a storage or distribution medium does not bring the other work under the scope of this License.

3. You may opt to apply the terms of the ordinary GNU General Public License instead of this License to a given copy of the Library. To do this, you must alter all the notices that refer to this License, so that they refer to the ordinary GNU General Public License, version 2, instead of to this License. (If a newer version than version 2 of the ordinary GNU General Public License has appeared, then you can specify that version instead if you wish.) Do not make any other change in these notices.

Once this change is made in a given copy, it is irreversible for that copy, so the ordinary GNU General Public License applies to all subsequent copies and derivative works made from that copy.

This option is useful when you wish to copy part of the code of the Library into a program that is not a library.

4. You may copy and distribute the Library (or a portion or derivative of it, under Section 2) in object code or executable form under the terms of Sections 1 and 2 above provided that you accompany it with the complete corresponding machine-readable source code, which must be distributed under the terms of Sections 1 and 2 above on a medium customarily used for software interchange.

If distribution of object code is made by offering access to copy from a designated place, then offering equivalent access to copy the source code from the same place satisfies the requirement to distribute the source code, even though third parties are not compelled to copy the source along with the object code.

5. A program that contains no derivative of any portion of the Library, but is designed to work with the Library by being compiled or linked with it, is called a "work that uses the Library". Such a work, in isolation, is not a derivative work of the Library, and therefore falls outside the scope of this License.

However, linking a "work that uses the Library" with the Library creates an executable that is a derivative of the Library (because it contains portions of the Library), rather than a "work that uses the library". The executable is therefore covered by this License. Section 6 states terms for distribution of such executables.

When a "work that uses the Library" uses material from a header file that is part of the Library, the object code for the work may be a derivative work of the Library even though the source code is not. Whether this is true is especially significant if the work can be linked without the Library, or if the work is itself a library. The threshold for this to be true is not precisely defined by law.

If such an object file uses only numerical parameters, data structure layouts and accessors, and small macros and small inline functions (ten lines or less in length), then the use of the object file is unrestricted, regardless of whether it is legally a derivative work.

37

アフターサービス

アフターサービス 仕様/保証と (Executables containing this object code plus portions of the Library will still fall under Section 6.)

Otherwise, if the work is a derivative of the Library, you may distribute the object code for the work under the terms of Section 6. Any executables containing that work also fall under Section 6, whether or not they are linked directly with the Library itself.

6. As an exception to the Sections above, you may also combine or link a "work that uses the Library" with the Library to produce a work containing portions of the Library, and distribute that work under terms of your choice, provided that the terms permit modification of the work for the customer's own use and reverse engineering for debugging such modifications.

You must give prominent notice with each copy of the work that the Library is used in it and that the Library and its use are covered by this License. You must supply a copy of this License. If the work during execution displays copyright notices, you must include the copyright notice for the Library among them, as well as a reference directing the user to the copy of this License. Also, you must do one of these things:

a) Accompany the work with the complete corresponding machine-readable source code for the Library including whatever changes were used in the work (which must be distributed under Sections 1 and 2 above); and, if the work is an executable linked with the Library, with the complete machine-readable "work that uses the Library", as object code and/or source code, so that the user can modify the Library and then relink to produce a modified executable containing the modified Library. (It is understood that the user who changes the contents of definitions files in the Library will not necessarily be able to recompile the application to use the modified definitions.)

b) Use a suitable shared library mechanism for linking with the Library. A suitable mechanism is one that (1) uses at run time a copy of the library already present on the user's computer system, rather than copying library functions into the executable, and (2) will operate properly with a modified version of the library, if the user installs one, as long as the modified version is interface-compatible with the version that the work was made with.

c) Accompany the work with a written offer, valid for at least three years, to give the same user the materials specified in Subsection 6a, above, for a charge no more than the cost of performing this distribution.

d) If distribution of the work is made by offering access to copy from a designated place, offer equivalent access to copy the above specified materials from the same place.

e) Verify that the user has already received a copy of these materials or that you have already sent this user a copy.

For an executable, the required form of the "work that uses the Library" must include any data and utility programs needed for reproducing the executable from it. However, as a special exception, the materials to be distributed need not include anything that is normally distributed (in either source or binary form) with the major components (compiler, kernel, and so on) of the operating system on which the executable runs, unless that component itself accompanies the executable.

It may hannen that this requirement contradicts the license restrictions of other proprietary libraries that do not normally accompany the operating system.

Such a contradiction means you cannot use both them and the Library together in an executable that you distribute.

You may place library facilities that are a work based on the Library side-by-side in a single library together with other library facilities not covered by this License, and distribute such a combined library, provided that the separate distribution of the work based on the Library and of the other library facilities is otherwise permitted, and provided that you do these two things:

a) Accompany the combined library with a copy of the same work based on the Library, uncombined with any other library facilities. This must be distributed under the terms of the Sections above.

b) Give prominent notice with the combined library of the fact that part of it is a work based on the Library, and explaining where to find the accompanying uncombined form of the same work.

8. You may not copy, modify, sublicense, link with, or distribute the Library except as expressly provided under this License. Any attempt otherwise to copy, modify, sublicense, link with, or distribute the Library is void, and will automatically terminate your rights under this License. However, parties who have received copies, or rights, from you under this License will not have their licenses terminated so long as such parties remain in full compliance.

9. You are not required to accept this License, since you have not signed it. However, nothing else grants you permission to modify or distribute the Library or its derivative works. These actions are prohibited by law if you do not accept this License. Therefore, by modifying or distributing the Library (or any work based on the Library), you indicate your acceptance of this License to do so, and all its terms and conditions for copying, distributing or modifying the Library or works based on it.

10. Each time you redistribute the Library (or any work based on the Library), the recipient automatically receives a license from the original licensor to copy, distribute, link with or modify the Library subject to these terms and conditions. You may not impose any further restrictions on the recipients' exercise of the rights granted herein. You are not responsible for enforcing compliance by third parties with this License.

11. If, as a consequence of a court judgment or allegation of patent infringement or for any other reason (not limited to patent issues), conditions are imposed on you (whether by court order, agreement or otherwise) that contradict the conditions of this License, they do not excuse you from the conditions of this License. If you cannot distribute so as to satisfy simultaneously your obligations under this License and any other pertinent obligations, then as a consequence you may not distribute the Library at all. For example, if a patent license would not permit royalty-free redistribution of the Library by all those who receive copies directly or indirectly through you, then the only way you could satisfy both it and this License would be to refrain entirely from distribution of the Library.

If any portion of this section is held invalid or unenforceable under any particular circumstance, the balance of the section is intended to apply, and the section as a whole is intended to apply in other circumstances.

It is not the purpose of this section to induce you to infringe any patents or other property right claims or to contest validity of any such claims; this section has the sole purpose of protecting the integrity

安全のために 河用時の )お願

淮 備

of the free software distribution system which is implemented by public license practices. Many people have made generous contributions to the wide range of software distributed through that system in reliance on consistent application of that system; it is up to the author/donor to decide if he or she is willing to distribute software through any other system and a licensee cannot impose that choice.

This section is intended to make thoroughly clear what is believed to be a consequence of the rest of this License.

12. If the distribution and/or use of the Library is restricted in certain countries either by patents or by copyrighted interfaces, the original copyright holder who places the Library under this License may add an explicit geographical distribution limitation excluding those countries, so that distribution is permitted only in or among countries not thus excluded. In such case, this License incorporates the limitation as if written in the body of this License.

13. The Free Software Foundation may publish revised and/or new versions of the Lesser General Public License from time to time. Such new versions will be similar in spirit to the present version, but may differ in detail to address new problems or concerns.

Each version is given a distinguishing version number. If the Library specifies a version number of this License which applies to it and "any later version", you have the option of following the terms and conditions either of that version or of any later version published by the Free Software Foundation. If the Library does not specify a license version number, you may choose any version ever published by the Free Software **Foundation** 

14. If you wish to incorporate parts of the Library into other free programs whose distribution conditions are incompatible with these, write to the author to ask for permission. For software which is copyrighted by the Free Software Foundation, write to the Free Software Foundation; we sometimes make exceptions for this. Our decision will be guided by the two goals of preserving the free status of all derivatives of our free software and of promoting the sharing and reuse of software generally.

#### NO WARRANTY

15. BECAUSE THE LIBRARY IS LICENSED FREE OF CHARGE, THERE IS NO WARRANTY FOR THE LIBRARY, TO THE EXTENT PERMITTED BY APPLICABLE LAW. EXCEPT WHEN OTHERWISE STATED IN WRITING THE COPYRIGHT HOLDERS AND/OR OTHER PARTIES PROVIDE THE LIBRARY "AS IS" WITHOUT WARRANTY OF ANY KIND, EITHER EXPRESSED OR IMPLIED, INCLUDING, BUT NOT LIMITED TO, THE IMPLIED WARRANTIES OF MERCHANTABILITY AND FITNESS FOR A PARTICULAR PURPOSE. THE ENTIRE RISK AS TO THE QUALITY AND PERFORMANCE OF THE LIBRARY IS WITH YOU. SHOULD THE LIBRARY PROVE DEFECTIVE, YOU ASSUME THE COST OF ALL NECESSARY SERVICING, REPAIR OR CORRECTION.

16. IN NO EVENT UNLESS REQUIRED BY APPLICABLE LAW OR AGREED TO IN WRITING WILL ANY COPYRIGHT HOLDER, OR ANY OTHER PARTY WHO MAY MODIFY AND/OR REDISTRIBUTE THE LIBRARY AS PERMITTED ABOVE, BE LIABLE TO YOU FOR DAMAGES, INCLUDING ANY GENERAL, SPECIAL, INCIDENTAL OR CONSEQUENTIAL DAMAGES ARISING OUT OF THE USE OR INABILITY TO USE THE LIBRARY (INCLUDING BUT NOT LIMITED TO LOSS OF DATA OR DATA BEING RENDERED INACCURATE OR LOSSES SUSTAINED BY YOU OR THIRD PARTIES OR A FAILURE OF THE LIBRARY

TO OPERATE WITH ANY OTHER SOFTWARE), EVEN IF SUCH HOLDER OR OTHER PARTY HAS BEEN ADVISED OF THE POSSIBILITY OF SUCH DAMAGES.

#### END OF TERMS AND CONDITIONS

How to Apply These Terms to Your New Libraries If you develop a new library, and you want it to be of the greatest possible use to the public, we recommend making it free software that everyone can redistribute and change. You can do so by permitting redistribution under these terms (or, alternatively, under the terms of the ordinary General Public License).

To apply these terms, attach the following notices to the library. It is safest to attach them to the start of each source file to most effectively convey the exclusion of warranty; and each file should have at least the "copyright" line and a pointer to where the full notice is found.

one line to give the library's name and an idea of what it does.

Copyright (C) year name of author

This library is free software; you can redistribute it and/or modify it under the terms of the GNU Lesser General Public License as published by the Free Software Foundation; either version 2.1 of the License, or (at your option) any later version.

This library is distributed in the hope that it will be useful, but WITHOUT ANY WARRANTY; without even the implied warranty of

MERCHANTABILITY or FITNESS FOR A PARTICULAR PURPOSE. See the GNU Lesser General Public License for more details.

You should have received a copy of the GNU Lesser General Public License along with this library; if not, write to the Free Software

Foundation, Inc., 51 Franklin Street, Fifth Floor, Boston, MA 02110-1301 USA Also add information on how to contact you by electronic and paper mail.

You should also get your employer (if you work as a programmer) or your school, if any, to sign a "copyright disclaimer" for the library, if necessary. Here is a sample; alter the names:

Yoyodyne, Inc., hereby disclaims all copyright interest in the library `Frob' (a library for tweaking knobs) written by James Random Hacker.

signature of Ty Coon, 1 April 1990 Ty Coon, President of Vice

Apache License

Version 2.0, January 2004

http://www.apache.org/licenses/

TERMS AND CONDITIONS FOR USE. REPRODUCTION, AND DISTRIBUTION

1. Definitions.

"License" shall mean the terms and conditions for use, reproduction, and distribution as defined by Sections 1 through 9 of this document.

"Licensor" shall mean the copyright owner or entity authorized by the copyright owner that is granting the License.

"Legal Entity" shall mean the union of the acting entity and all other entities that control, are controlled by, or are under common control with that entity. For the purposes of this definition, "control" means (i) the power, direct or indirect, to cause the direction or management of such entity, whether by contract or otherwise, or (ii) ownership of fifty percent (50%) or more of the outstanding shares, or (iii) beneficial ownership of such entity.

"You" (or "Your") shall mean an individual or Legal Entity exercising permissions granted by this License.

"Source" form shall mean the preferred form for making modifications, including but not limited to software source code, documentation source, and configuration files.

"Object" form shall mean any form resulting from mechanical transformation or translation of a Source form, including but not limited to compiled object code, generated documentation, and conversions to other media types.

"Work" shall mean the work of authorship, whether in Source or Object form, made available under the License, as indicated by a copyright notice that is included in or attached to the work (an example is provided in the Appendix below).

"Derivative Works" shall mean any work, whether in Source or Object form, that is based on (or derived from) the Work and for which the editorial revisions, annotations, elaborations, or other modifications represent, as a whole, an original work of authorship. For the purposes of this License, Derivative Works shall not include works that remain separable from, or merely link (or bind by name) to the interfaces of, the Work and Derivative Works thereof.

"Contribution" shall mean any work of authorship, including the original version of the Work and any modifications or additions to that Work or Derivative Works thereof, that is intentionally submitted to Licensor for inclusion in the Work by the copyright owner or by an individual or Legal Entity authorized to submit on behalf of the copyright owner. For the purposes of this definition, "submitted" means any form of electronic, verbal, or written communication sent to the Licensor or its representatives, including but not limited to communication on electronic mailing lists, source code control systems, and issue tracking systems that are managed by, or on behalf of, the Licensor for the purpose of discussing and improving the Work, but excluding communication that is conspicuously marked or otherwise designated in writing by the copyright owner as "Not a Contribution."

"Contributor" shall mean Licensor and any individual or Legal Entity on behalf of whom a Contribution has been received by Licensor and subsequently incorporated within the Work.

2. Grant of Copyright License. Subject to the terms and conditions of this License, each Contributor hereby grants to You a perpetual, worldwide, nonexclusive, no-charge, royalty-free, irrevocable copyright license to reproduce, prepare Derivative Works of, publicly display, publicly perform, sublicense, and distribute the Work and such Derivative Works in Source or Object form.

3. Grant of Patent License. Subject to the terms and conditions of this License, each Contributor hereby grants to You a perpetual, worldwide, non-exclusive, no-charge, royalty-free, irrevocable (except as stated in this section) patent license to make, have made, use, offer to sell, sell, import, and otherwise transfer the Work, where such license applies only to those patent claims licensable by such Contributor that are necessarily infringed by their Contribution(s) alone or by combination of their Contribution(s) with the Work to which such Contribution(s) was submitted. If You

institute patent litigation against any entity (including a cross-claim or counterclaim in a lawsuit) alleging that the Work or a Contribution incorporated within the Work constitutes direct or contributory patent infringement, then any patent licenses granted to You under this License for that Work shall terminate as of the date such litigation is filed.

4. Redistribution. You may reproduce and distribute copies of the Work or Derivative Works thereof in any medium, with or without modifications, and in Source or Object form, provided that You meet the following conditions:

You must give any other recipients of the Work or

Derivative Works a copy of this License; and You must cause any modified files to carry prominent notices stating that You changed the files; and

 You must retain, in the Source form of any Derivative Works that You distribute, all copyright, pointants works and roa distribute; an oopyright; Source form of the Work, excluding those notices that do not pertain to any part of the Derivative Works; and

 If the Work includes a "NOTICE" text file as part of its distribution, then any Derivative Works that You distribute must include a readable copy of the attribution notices contained within such NOTICE file, excluding those notices that do not pertain to any part of the Derivative Works, in at least one of the following places: within a NOTICE text file distributed as part of the Derivative Works; within the Source form or documentation, if provided along with the Derivative Works; or, within a display generated by the Derivative Works, if and wherever such third-party notices normally appear. The contents of the NOTICE file are for informational purposes only and do not modify the License. You may add Your own attribution notices within Derivative Works that You distribute, alongside or as an addendum to the NOTICE text from the Work, provided that such additional attribution notices cannot be construed as modifying the License.

 You may add Your own copyright statement to Your modifications and may provide additional or different license terms and conditions for use, reproduction, or distribution of Your modifications, or for any such Derivative Works as a whole, provided Your use, reproduction, and distribution of the Work otherwise complies with the conditions stated in this License.

5. Submission of Contributions. Unless You explicitly state otherwise, any Contribution intentionally submitted for inclusion in the Work by You to the Licensor shall be under the terms and conditions of this License, without any additional terms or conditions. Notwithstanding the above, nothing herein shall supersede or modify the terms of any separate license agreement you may have executed with Licensor regarding such Contributions.

6. Trademarks. This License does not grant permission to use the trade names, trademarks, service marks, or product names of the Licensor, except as required for reasonable and customary use in describing the origin of the Work and reproducing the content of the NOTICE file.

Disclaimer of Warranty. Unless required by applicable law or agreed to in writing, Licensor provides the Work (and each Contributor provides its Contributions) on an "AS IS" BASIS, WITHOUT WARRANTIES OR CONDITIONS OF ANY KIND, either express or implied, including, without limitation, any warranties or conditions of TITLE, NON-INFRINGEMENT, MERCHANTABILITY, or FITNESS FOR A PARTICULAR PURPOSE. You are solely

安全のために 河用時の )お願

淮 備

準備設置接続設定と思ったら 設定

responsible for determining the appropriateness of using or redistributing the Work and assume any risks associated with Your exercise of permissions under this License.

8. Limitation of Liability. In no event and under no legal theory, whether in tort (including negligence), contract, or otherwise, unless required by applicable law (such as deliberate and grossly negligent acts) or agreed to in writing, shall any Contributor be liable to You for damages, including any direct, indirect, special, incidental, or consequential damages of any character arising as a result of this License or out of the use or inability to use the Work (including but not limited to damages for loss of goodwill, work stoppage, computer failure or malfunction, or any and all other commercial damages or losses), even if such Contributor has been advised of the possibility of such damages.

9. Accepting Warranty or Additional Liability. While redistributing the Work or Derivative Works thereof, You may choose to offer, and charge a fee for, acceptance of support, warranty, indemnity, or other liability obligations and/or rights consistent with this License. However, in accepting such obligations, You may act only on Your own behalf and on Your sole responsibility, not on behalf of any other Contributor, and only if You agree to indemnify, defend, and hold each Contributor harmless for any liability incurred by, or claims asserted against, such Contributor by reason of your accepting any such warranty or additional liability.

#### END OF TERMS AND CONDITIONS

Redistribution and use in source and binary forms, with or without

modification, are permitted provided that the following conditions are met:

- . Redistributions of source code must retain the above copyright notice,
- this list of conditions and the following disclaimer. 2. Redistributions in binary form must reproduce the

above copyright notice,

 this list of conditions and the following disclaimer in the documentation

and/or other materials provided with the distribution.

THIS SOFTWARE IS PROVIDED BY THE COPYRIGHT HOLDERS AND CONTRIBUTORS "AS IS"

AND ANY EXPRESS OR IMPLIED WARRANTIES, INCLUDING, BUT NOT LIMITED TO, THE

IMPLIED WARRANTIES OF MERCHANTABILITY AND FITNESS FOR A PARTICULAR PURPOSE

ARE DISCLAIMED. IN NO EVENT SHALL THE COPYRIGHT OWNER OR CONTRIBUTORS BE

LIABLE FOR ANY DIRECT, INDIRECT, INCIDENTAL, SPECIAL, EXEMPLARY, OR

CONSEQUENTIAL DAMAGES (INCLUDING, BUT NOT LIMITED TO, PROCUREMENT OF

SUBSTITUTE GOODS OR SERVICES; LOSS OF USE, DATA, OR PROFITS; OR BUSINESS

INTERRUPTION) HOWEVER CAUSED AND ON ANY THEORY OF LIABILITY, WHETHER IN

CONTRACT, STRICT LIABILITY, OR TORT (INCLUDING NEGLIGENCE OR OTHERWISE)

ARISING IN ANY WAY OUT OF THE USE OF THIS SOFTWARE, EVEN IF ADVISED OF THE

POSSIBILITY OF SUCH DAMAGE

Copyright (c) 2009-2012 Eric Haszlakiewicz

Permission is hereby granted, free of charge, to any person obtaining a

copy of this software and associated documentation files (the "Software")

to deal in the Software without restriction, including

without limitation

the rights to use, copy, modify, merge, publish, distribute, sublicense,

and/or sell copies of the Software, and to permit persons to whom the

Software is furnished to do so, subject to the following conditions:

The above copyright notice and this permission notice shall be included in all copies or substantial portions of the Software.

THE SOFTWARE IS PROVIDED "AS IS", WITHOUT

WARRANTY OF ANY KIND, EXPRESS OR IMPLIED, INCLUDING BUT NOT LIMITED TO THE WARRANTIES OF MERCHANTABILITY

FITNESS FOR A PARTICULAR PURPOSE AND NONINFRINGEMENT. IN NO EVENT SHALL THE AUTHORS OR COPYRIGHT HOLDERS BE LIABLE FOR ANY CLAIM, DAMAGES OR OTHER

LIABILITY, WHETHER IN AN ACTION OF CONTRACT, TORT OR OTHERWISE, ARISING FROM,

OUT OF OR IN CONNECTION WITH THE SOFTWARE OR THE USE OR OTHER DEALINGS IN THE **SOFTWARE** 

Copyright (c) 2004, 2005 Metaparadigm Pte Ltd

----------------------------------------------------------------

Permission is hereby granted, free of charge, to any person obtaining a

copy of this software and associated documentation files (the "Software"), to deal in the Software without restriction, including

without limitation the rights to use, copy, modify, merge, publish,

distribute, sublicense, and/or sell copies of the Software, and to permit

persons to whom the Software is furnished to do so, subject to the following conditions:

The above copyright notice and this permission notice shall be included

in all copies or substantial portions of the Software.

THE SOFTWARE IS PROVIDED "AS IS", WITHOUT WARRANTY OF ANY KIND, EXPRESS OR IMPLIED, INCLUDING BUT NOT LIMITED TO THE

WARRANTIES OF MERCHANTABILITY FITNESS FOR A PARTICULAR PURPOSE AND

NONINFRINGEMENT. IN NO EVENT SHALL THE AUTHORS OR COPYRIGHT HOLDERS BE LIABLE FOR ANY CLAIM, DAMAGES OR OTHER

LIABILITY, WHETHER IN AN ACTION OF CONTRACT, TORT OR OTHERWISE, ARISING FROM,

OUT OF OR IN CONNECTION WITH THE SOFTWARE OR THE USE OR OTHER DEALINGS IN THE SOFTWARE.

**保証とアフターサービス**

# ■保証書

●保証書は、必ず「お買上げ日・販売店名」などの記入をお確かめのうえ、販売店から お受け取りください。内容をよくお読みのあと、大切に保存してください。

# 保証期間 お買上げ日から1年間です

●保証期間でも有料になることがありますので、保証書をよくお読みください。

# ■補修用部品の保有期間

- ●当社は、この三菱HEMS情報収集ユニットの補修用性能部品を製造打切り後 10年保有しています。
- ●補修用性能部品とは、その製品の機能を維持するために必要な部品です。

# ■ご不明な点や修理に関するご相談は

●お買上げの販売店か右記の「三菱電機 ご相談窓口・修理窓口」にご相談ください。

# ■修理を依頼されるときは(出張修理)

- ●「故障かな?と思ったら」(28ページ)にしたがってお調べください。
	- ●なお、不具合があるときは、電源スイッチを切り、必ず電源プラグを抜いてから、 お買上げの販売店にご連絡ください。

# ●保証期間中は

保証書の規定にしたがって、販売店が修理させていただきます。なお、修理に際 しましては、保証書をご提示ください。

#### ●保証期間が過ぎているときは

修理すれば使用できる場合には、ご希望により有料で修理させていただきます。 点検・診断のみでも有料となることがあります。

#### ●修理料金は

技術料+部品代(+出張料)などで構成されています。

- ●技術料…製品の点検や故障した製品を正常に修復するための料金です。
- ●部品代…修理に使用した部品代金です。
- ●出張料…お客様のご要望により、製品のある場所へ技術員を派遣する費用(出張 料)や有料駐車場の費用(駐車料)を別途いただく場合があります。

#### ●ご連絡いただきたい内容

1. 製 品 名 三菱HEMS 情報収集ユニット 2. 形 名 HM-GW03 3. お買上げ日 年 月 日 4. 故障の状況 (できるだけ具体的に) 5. ご 住 所 (付近の目印なども) 6. お名前・電話番号・訪問希望日

■この製品は、日本国内用に設計されていますので、国外では使用できません。 また、アフターサービスもできません。

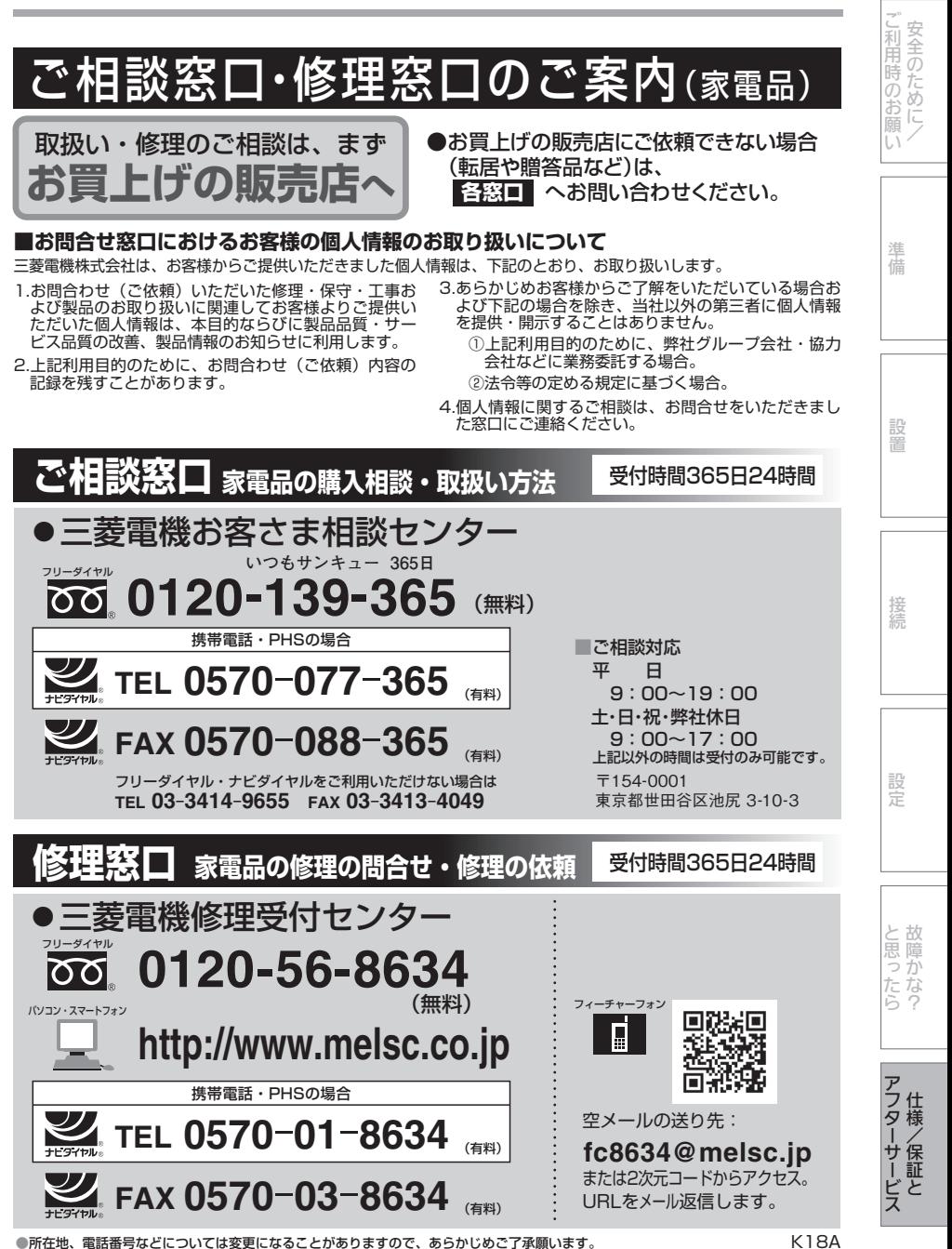

**●電話番号をお確かめのうえ、お間違えのないようにおかけください。**

43

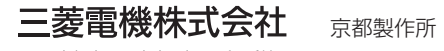

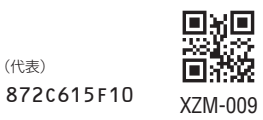

〒617-8550 京都府長岡京市馬場図所1番地 ☎ (075)-958-3069(代表)